## **4 Experimentos Numéricos**

Neste capítulo será apresentado um conjunto de experimentos numéricos e estatísticos para ilustrar algumas das vantagens e características do método IAMLS, descrito no capítulo anterior.

O softwate utilizado para implementação dos algoritmos foi o R, que é um ambiente de desenvolvimento para computação estatística. Foi criado por Ross Ihaka e Robert Gentleman, na Universidade de Auckland, Nova Zelândia. Atualmente é mantido por uma comunidade de desenvolvimento e liberado ao público, sobre licença de software livre GPL.

A análise é feita para os casos unidimensional e bidimensional. Em todos os experimentos, é analisado a convergência do método IAMLS para o interpolante RBF, bem como a escolha do parâmetro a ser utilizado e o número de iterações.

Para analisar os métodos, alguns critérios estatísticos foram utilizados, tais como o erro quadrático  $(EQ)$ , o erro quadrático médio  $(EQM)$ , o desvio padrão (DP) e a raiz do erro quadrático médio (REQM).

Nessas análises, a função de base radial usada foi a Laguerre-Gaussiana s-Dimensional.

$$
\varphi(r) = \frac{\epsilon^s}{\sqrt{\pi^s}} e^{-\frac{\epsilon^2 r^2}{h^2}},
$$

onde  $h$  é o parâmetro de escala, s indica a dimensão dos dados e  $\epsilon$  o parâmetro de forma.

## **4.1 An´alise Unidimensional**

Para a análise unidimensional foi utilizada uma função teste que é uma combinação linear modificada de exponenciais similar à famosa função Franke, dada por:

$$
f(x) = 15e^{\frac{-1}{1 - (2x - 1)^2}} \left( \frac{3}{4} e^{-\frac{(9x - 2)^2}{4}} + \frac{3}{4} e^{-\frac{(9x + 1)^2}{49}} + \frac{1}{2} e^{-\frac{(9x - 7)^2}{4}} - \frac{1}{5} e^{-(9x - 2)^2} \right)
$$
\n
$$
(4-1)
$$

Um exemplo gráfico desta função pode ser vista na Figura 4.1, onde o domínio de variação é o intervalo  $[0, 1]$ .

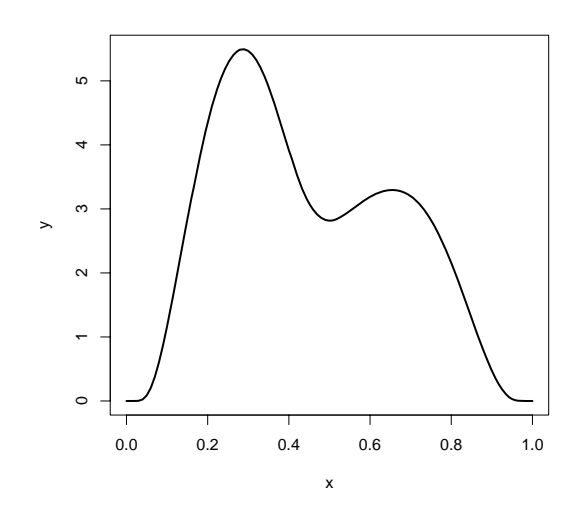

Figura 4.1: Gráfico da função de Franke

A princípio foram selecionadas amostras de tamanho  $N = 30$  com pontos uniformemente espaçados e amostras aleatórias também de tamanho 30 para pontos não-uniformente espaçados no domínio da função. Para garantir a convergência do método IAMLS, faz-se necessário verificar as condições de convergência em função dos possíveis valores do parâmetro de forma  $\epsilon$  da função Laguerre-Gaussiana.

Para esses dois conjuntos de amostras, a Figura 4.2 ilustra para que valores de  $\epsilon$  vale  $\|\mathbf{I} - \mathbf{A}\|_2 < 1$  e  $\max_{i=1,\dots,N} \left\{ \sum_{j=1}^N |\mathbf{A}_{\mathbf{i},\mathbf{j}}| \right\} < 2$ , ou seja, para quais escolhas do parâmetro  $\epsilon$  o IAMLS convergiria rapidamente para o interpolador RBF. Olhando o gráfico dessa figura, pode-se dizer que para a amostra com pontos uniformemente espaçados, o parâmetro  $\epsilon$  poderia ser escolhido como um valor no intervalo de  $0.4 \leq \epsilon \leq 3.5$ e para o o conjunto de pontos não-uniformemente espaçados vale  $0.3 \leq \epsilon \leq 3.5$ .

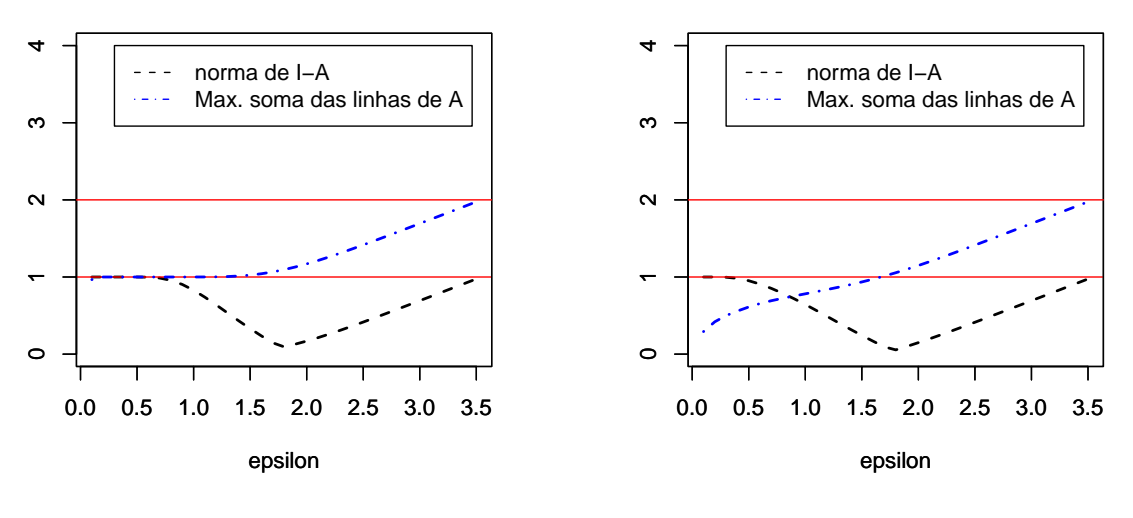

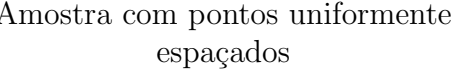

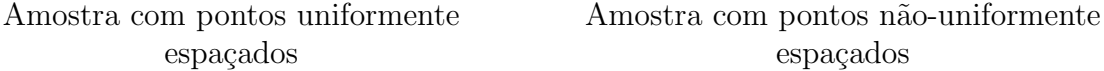

Figura 4.2: Análise do intervalo de convergência do método IAMLS com relação ao parâmetro  $\epsilon$  utilizando uma um conjunto  $\mathcal S$  com 30 pontos uniformemente espaçados e outro com 30 pontos não-uniformente espaçados.

Para o método RBF, considerando a amostra com 30 pontos igualmente espaçados, é possível verificar na Tabela 4.1 que as métricas estatísticas EQ e  $REQM$  são bem próximas de zero para vários valores do parâmetro  $\epsilon$ . Esses erros foram medidos em 100 pontos igualmente espaçados no intervalo  $[0, 1]$ .

| Amostra com pontos uniformemente espaçados |                  |                  |                  |                  |  |  |  |
|--------------------------------------------|------------------|------------------|------------------|------------------|--|--|--|
| $\epsilon$                                 | (0.4)            | 0.5              | 0.6              | 0.7              |  |  |  |
| EQ                                         | $2.429570e - 05$ | $6.730912e - 05$ | $9.508271e - 05$ | $1.100789e - 04$ |  |  |  |
| <b>REQM</b>                                | 0.000979         | 0.001628         | 0.002044         | 0.002172         |  |  |  |
| $\epsilon$                                 | 0.8              | 09               | 1(0)             |                  |  |  |  |
| EQ                                         | $1.170886e - 04$ | $1.268982e - 04$ | $1.580630e - 04$ | $2.366446e - 04$ |  |  |  |
| <b>REQM</b>                                | 0.002222         | 0.002297         | 0.002502         | 0.003748         |  |  |  |

Tabela 4.1: Estatísticas de erros para o método RBF.

Repetindo o mesmo procedimento para o método IAMLS, ou seja considerando a amostra com 30 pontos igualmente espaçados, é possível verificar na Tabela 4.2 que as estatísticas de erros calculadas nos 100 pontos igualmente  $e<sub>spa</sub>çados do intervalo  $[0, 1]$  são bastante boas do ponto de vista numérico para$ vários valores do parâmetro  $\epsilon$ . Vale observar que isso acontece para somente 3 iterações do IAMLS.

Este fato pode ser verificado nas Figuras 4.3, 4.4 e 4.5. A Figura 4.3 ilustra a rápida convergência do método para diferentes valores admissíveis de  $\epsilon$ . A Figura 4.4 mostra que ao amentar de 1 para 3 o número de iterações o

erro diminui rapidamente. E a Figura  $4.5$  mostra as curvas reconstruídas com apenas 3 iterações.

| Amostra com pontos uniformemente espaçados |                  |                  |                  |                  |                  |  |  |  |
|--------------------------------------------|------------------|------------------|------------------|------------------|------------------|--|--|--|
| 1 iteração                                 |                  |                  |                  |                  |                  |  |  |  |
| $\epsilon$                                 | 0.9              | 1.3              |                  |                  |                  |  |  |  |
| EQ                                         | 0.00212          | 0.00129          | 0.00097          | 0.00095          | 0.00520          |  |  |  |
| EQM                                        | $1.168056e - 04$ | $6.918784e - 05$ | $5.411674e - 05$ | $1.203518e - 04$ | $6.083400e - 04$ |  |  |  |
| DP.                                        | 0.000325         | 0.000200         | 0.000141         | 0.000185         | 0.000981         |  |  |  |
| <b>REQM</b>                                | 0.010807         | 0.008317         | 0.007356         | 0.010970         | 0.024664         |  |  |  |
|                                            |                  |                  | 3 iterações      |                  |                  |  |  |  |
| $\epsilon$                                 | 0.9              | 1.0              | 1.1              | 1.2              | 1.3              |  |  |  |
| EQ                                         | 0.001922         | 0.001112         | 0.000646         | 0.000611         | 0.004670         |  |  |  |
| EQM                                        | $3.072459e - 04$ | $1.655997e - 04$ | 8.205081e-05     | $1.027223e - 04$ | $6.258109e - 04$ |  |  |  |
| DP.                                        | 0.000389         | 0.000219         | 0.000122         | 0.000118         | 0.000915         |  |  |  |
| <b>REQM</b>                                | 0.017528         | 0.012868         | 0.009058         | 0.010135         | 0.025016         |  |  |  |

Tabela 4.2: Estatísticas de erros para o método IAMLS

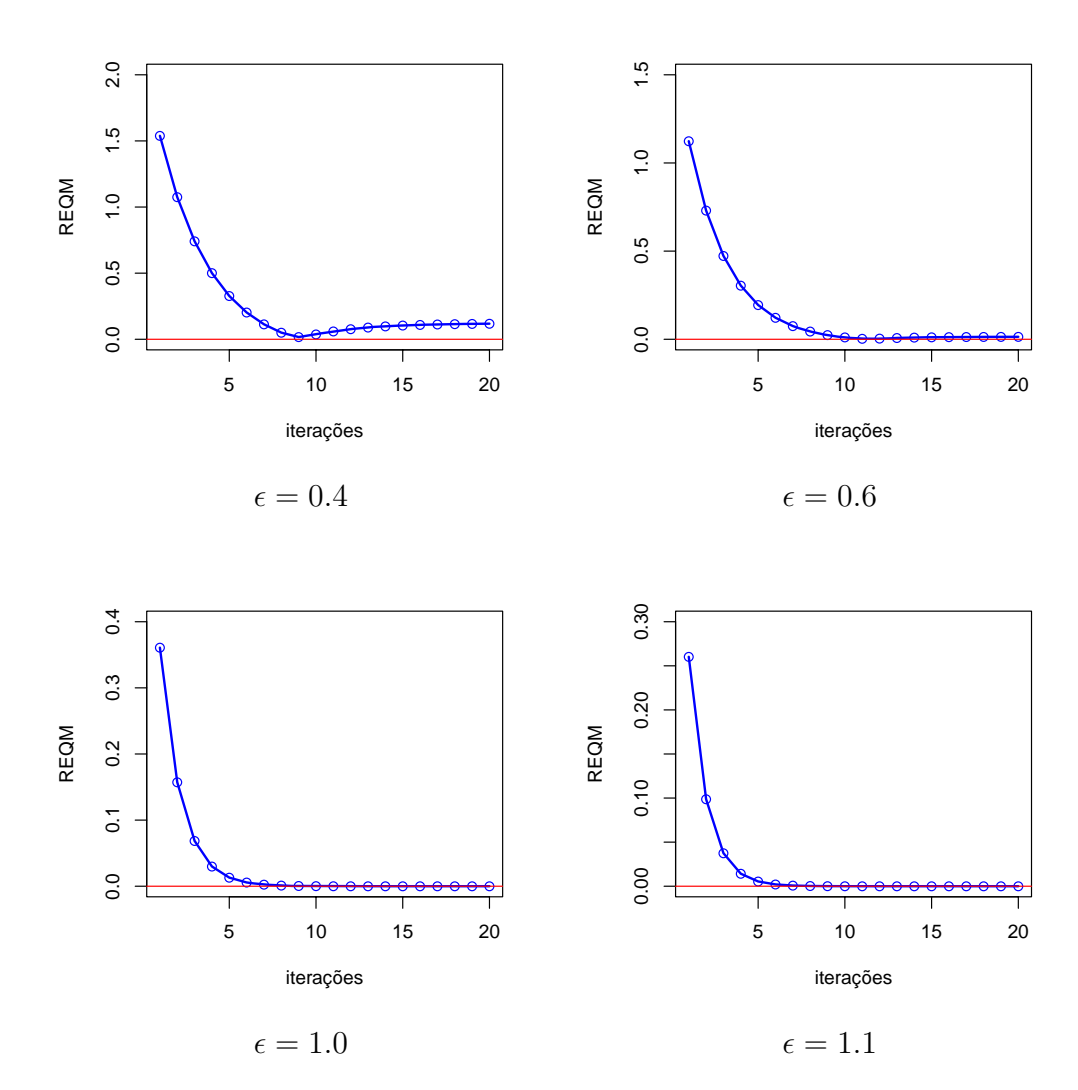

Figura 4.3: Análise gráfica da convergência do Método IAMLS.

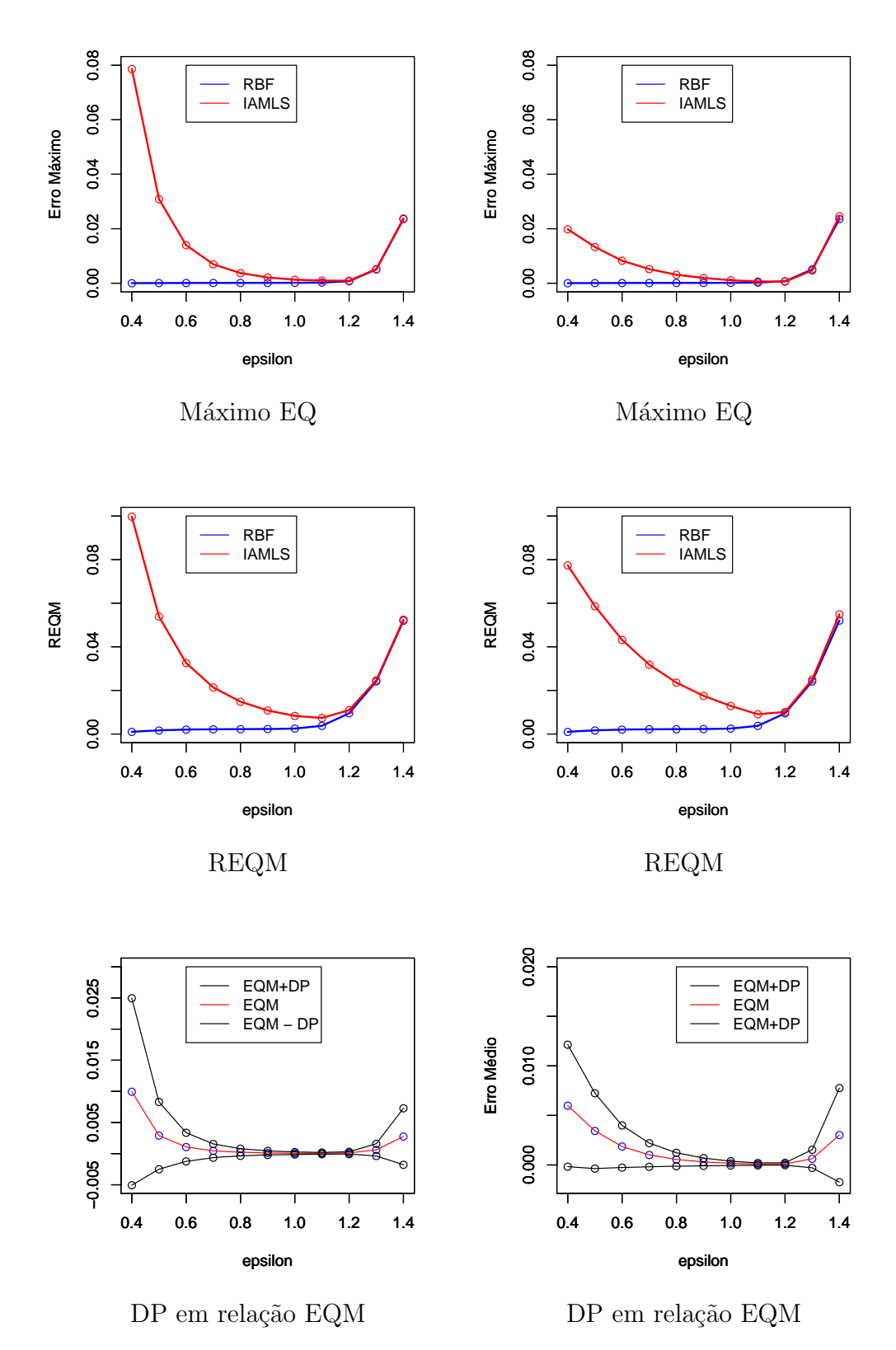

Figura 4.4: Análise gráfica da convergência do Método IAMLS usandos as estatísticas EQ, EQM, REQM e DP - gráficos à esquerda utilizam 1 iteração e à direita utlizam 3 iterações.

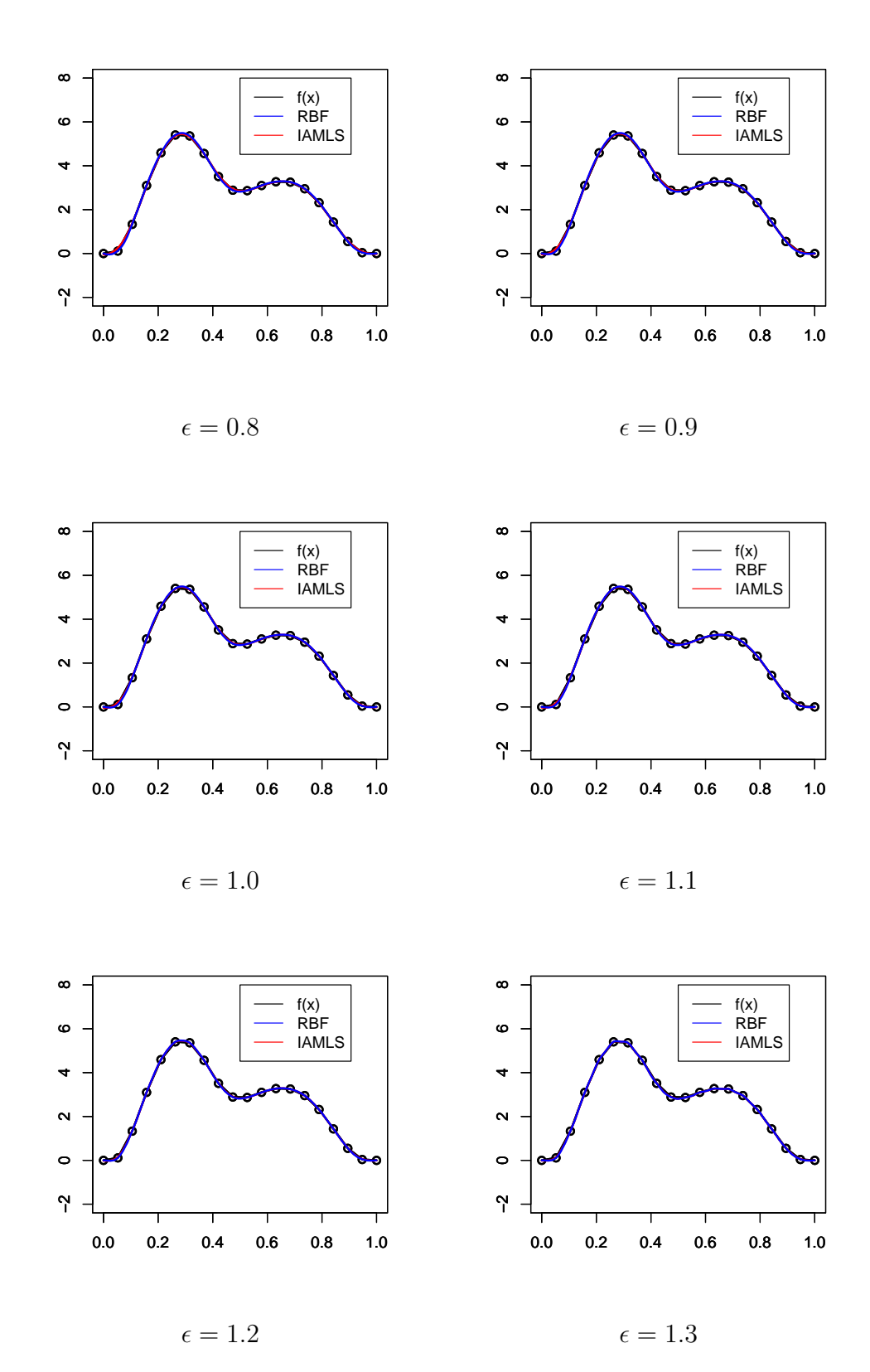

Figura 4.5: Gráficos que representam 100 pontos interpolados pelo Método RBF e IAMLS considerando uma amostra de 30 pontos igualmente espaçados.

No caso da amostra com pontos não uniformente espaçados, para determinar qual o valor ótimo do parâmetro de forma  $\epsilon$  para o método RBF dentro de um conjunto finito de valores, foi utilizando o teste "leave-one-out cross validation". Fazendo a análise para alguns valores de  $\epsilon$  no intervalo [0.1, 2], pode-se verificar pela Figura 4.6 e pela Tabela 4.3 que o ótimo é  $\epsilon = 0.5$ . Por fins de mostrar de outra forma que esse valor de  $\epsilon$  é uma boa escolha, está ilustrado na Figura 4.7 os gráficos do erro quadrático máximo e a raiz do erro quadrático médio para diferente valores de  $\epsilon$ .

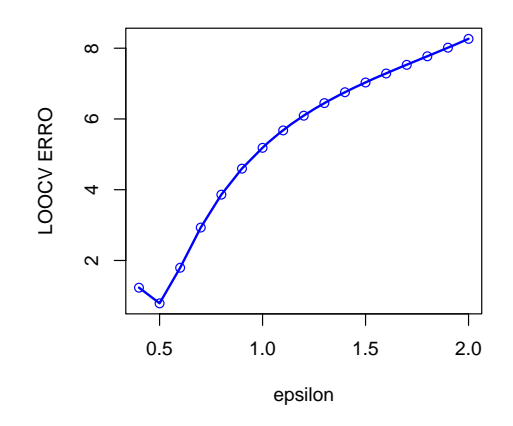

Figura 4.6: Teste LOOCV para Método RBF.

| Amostra com pontos não-uniformemente espaçados |             |             |             |             |  |  |  |
|------------------------------------------------|-------------|-------------|-------------|-------------|--|--|--|
| 06<br>0.5<br>0.7<br>(14)                       |             |             |             |             |  |  |  |
| <b>LOOCV</b>                                   | 1.2327716   | 0.7899998   | 1.7962249   | 2.9329210   |  |  |  |
| EQ                                             | 0.011252258 | 0.004702629 | 0.014693825 | 0.128857473 |  |  |  |
| <b>REQM</b>                                    | 0.03934058  | 0.02046077  | 0.03113628  | 0.09028804  |  |  |  |

Tabela 4.3: Estatísticas de erros para o método RBF.

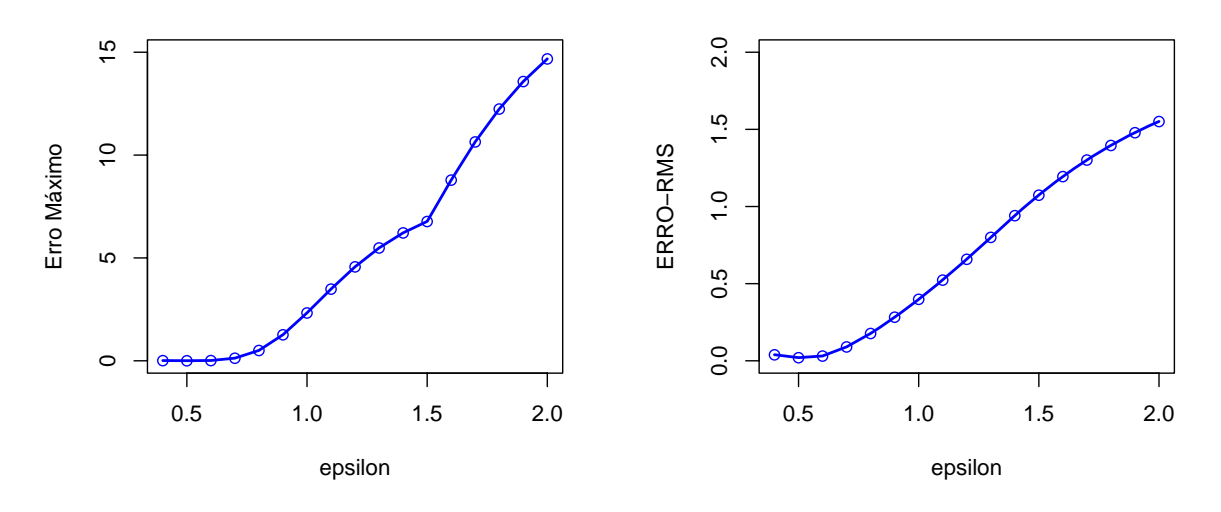

Amostra com pontos não-uniformemente espaçados Figura 4.7: Gráficos do EQ máximo e da REQM.

Para analisar a convergência do método IAMLS são mostrados as estatísticas de erros na Tabela 4.4 e a visualização desses dados nas Figuras 4.8 e 4.9. Note que para esse caso a convergência não é tão rápida quando comparado com o caso anterior.

| Método IAMLS - 1 iteração  |                            |            |            |            |  |  |  |  |
|----------------------------|----------------------------|------------|------------|------------|--|--|--|--|
| $\epsilon$                 | 0.4                        | 0.5        | 0.6        | 0.7        |  |  |  |  |
| EQ                         | 0.4435893                  | 1.0050775  | 2.0802858  | 4.0638159  |  |  |  |  |
| <b>REQM</b>                | 0.3534912                  | 0.5071195  | 0.7081759  | 0.9407273  |  |  |  |  |
|                            | Método IAMLS - 2 iterações |            |            |            |  |  |  |  |
| $\epsilon$                 | 0.4                        | 0.5        | 0.6        | 0.7        |  |  |  |  |
| EQ                         | 0.09576675                 | 0.12852899 | 0.11623024 | 0.10902947 |  |  |  |  |
| <b>REQM</b>                | 0.8908243                  | 1.3219843  | 3.3888362  | 6.9143424  |  |  |  |  |
| Método IAMLS - 3 iterações |                            |            |            |            |  |  |  |  |
| $\epsilon$                 | 0.4                        | 0.5        | 0.6        | 0.7        |  |  |  |  |
| EQ                         | 0.908526                   | 1.798036   | 4.301423   | 8.197531   |  |  |  |  |
| REQM                       | 0.4456729                  | 0.6145639  | 0.7833316  | 0.9366601  |  |  |  |  |

Tabela 4.4: Análise estatística da convergência do método IAMLS.

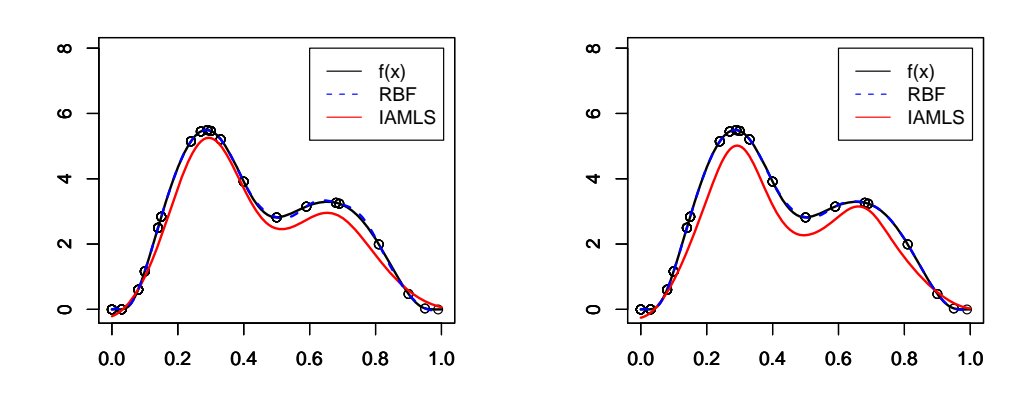

 $\epsilon = 0.4$   $\epsilon$  $\epsilon = 0.5$ Após 1 iteração do algoritmo IAMLS.

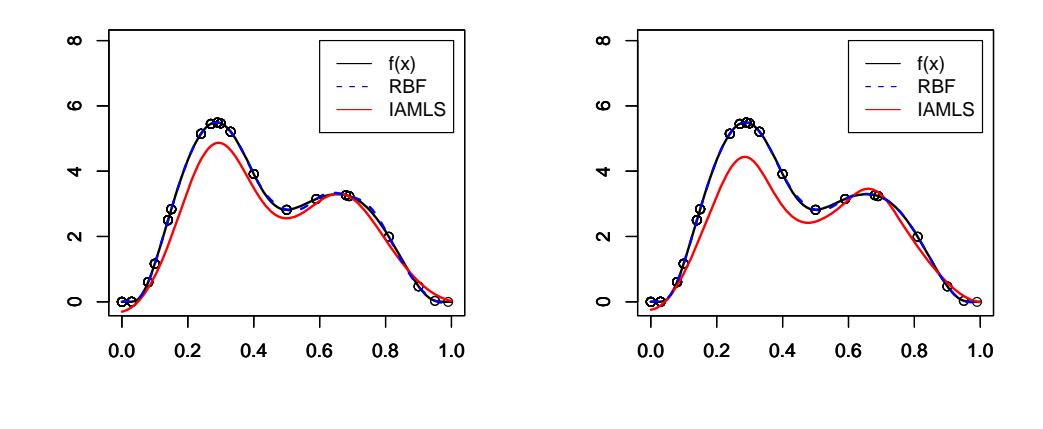

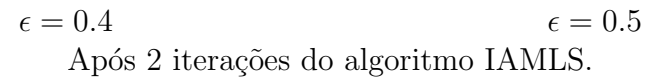

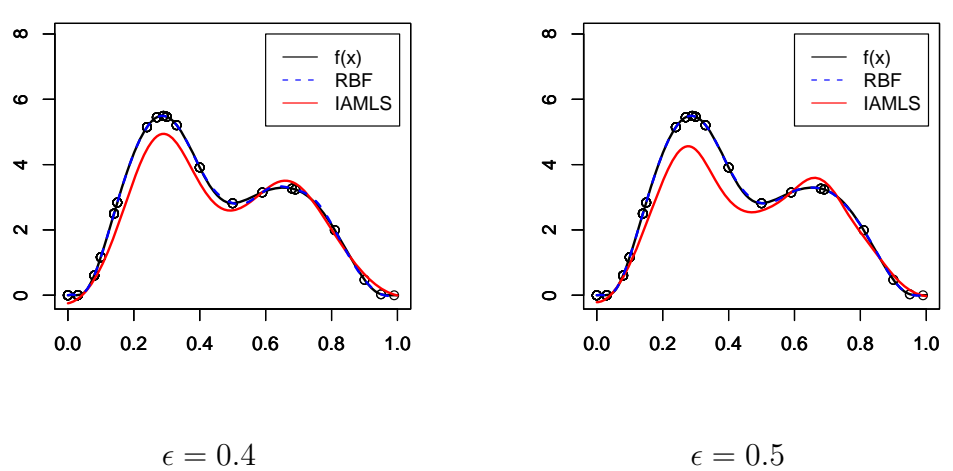

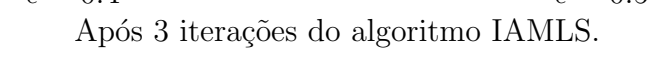

Figura 4.8: Análise da convergência do método IAMLS.

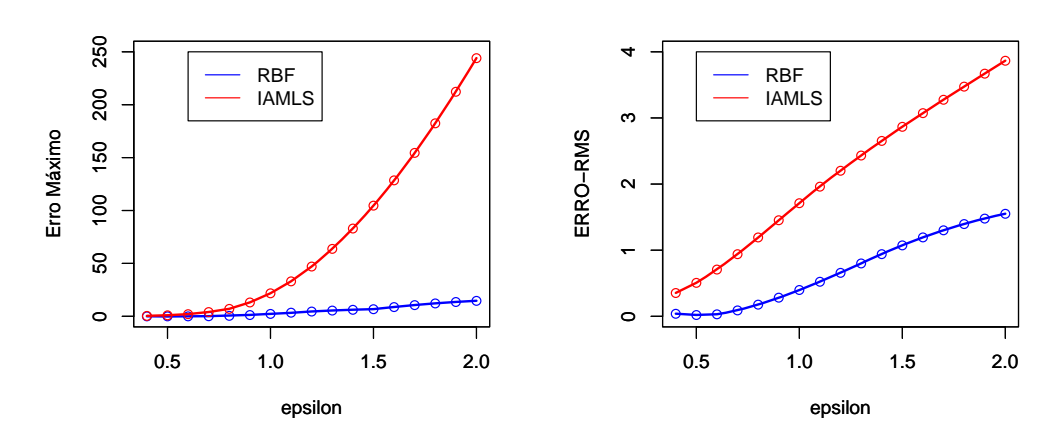

Após 1 iteração do algoritmo IAMLS.

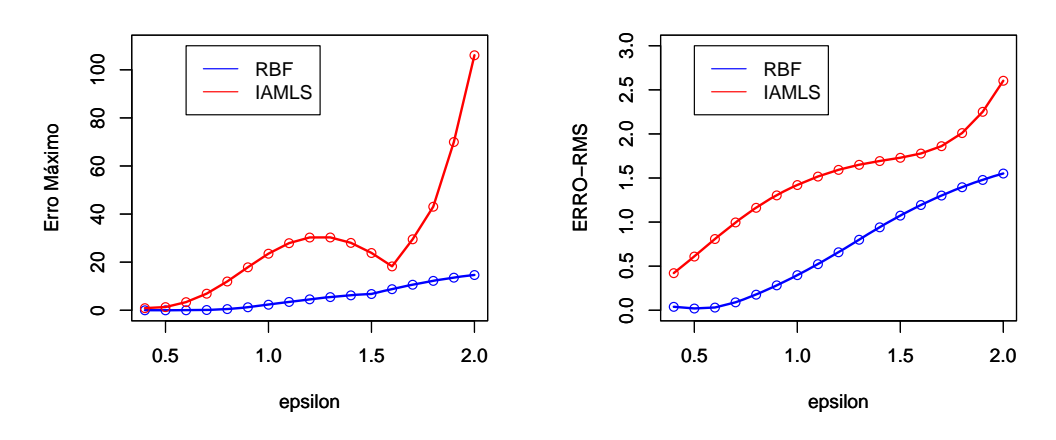

Após 2 iterações do algoritmo IAMLS.

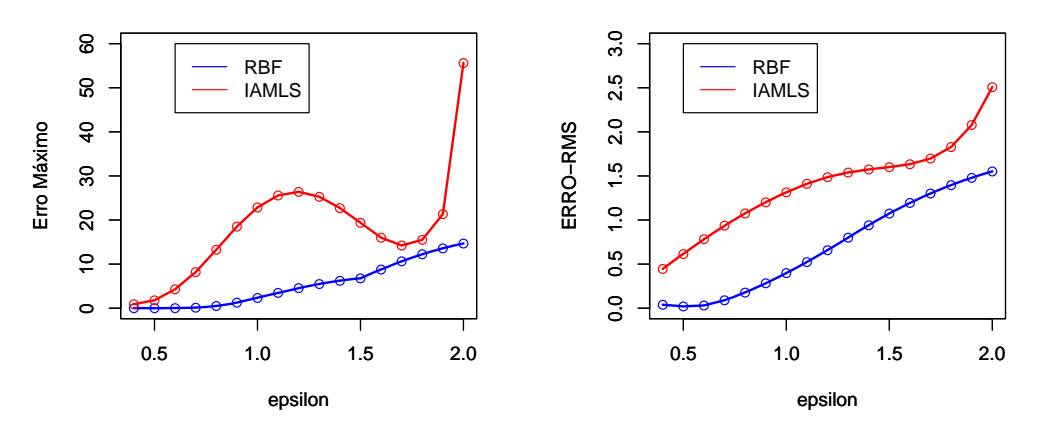

Após 3 iterações do algoritmo IAMLS.

Figura 4.9: Gráficos do EQ máximo e da REQM para o método IAMLS.

## **4.2 An´alise Bidimensional**

Para a análise bidimensional, foram escolhidos os dados de um dos 50 vulcões de um campo vulcânico de Aucklan, o Maunga Whau. O conjunto de dados do R, chamado volcano, fornece a informação topográfica para Maunga Whau num formato de uma matriz 87 linhas por 61 colunas. Isso significa que possui 5.307 pontos amostrais. As linhas do reticulado estão no sentido leste a oeste e as colunas, sul para norte. A Figura 4.10 mostra um exemplo de superfície. O domínio desse dado, foi assumido ser o retângulo  $[0,1]\times[0,\frac{87}{61}].$  Assim, do ponto de vista geom´etrico esse dado pode ser interpretado como um reticulado em que cada uma de suas células tem área  $\frac{1}{61} \times \frac{1}{61}$ , e cada vértice tem informação sobre a elevação topográfica no ponto onde o vértice está localizado.

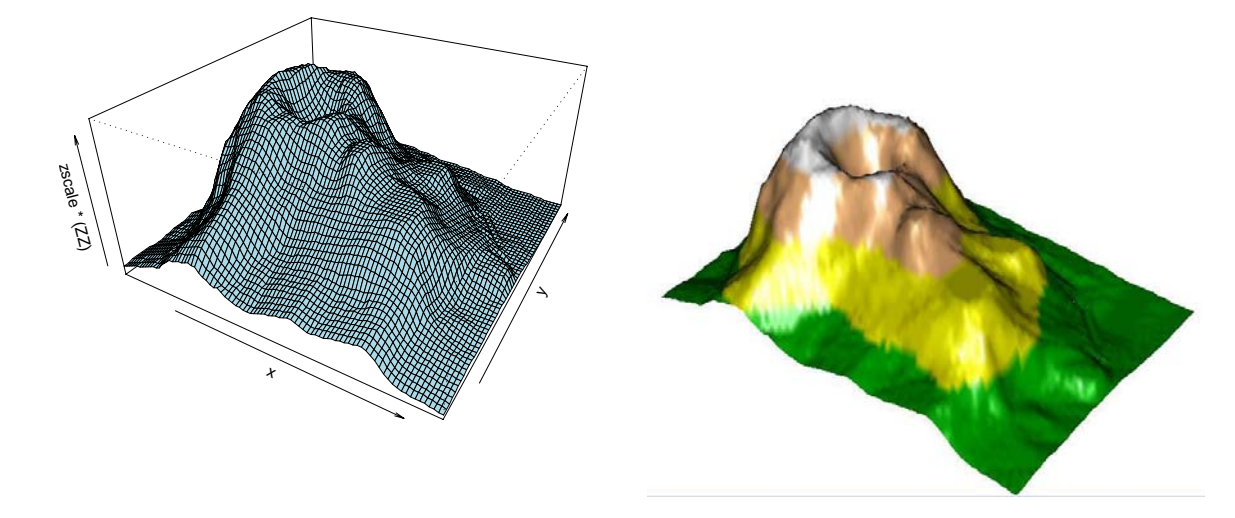

Figura 4.10: Superfície topográfica do dado volcano disponível na plataforma R.

No primeiro experimento foi considerado uma sub-matriz de dimens˜ao  $30 \times 30$  do conjunto volcano e, a partir deste subconjunto, foram selecionadas amostras aleatórias de tamanho  $N = 20$  e  $N = 30$ . Em primeiro lugar, foram verificadas as condições de convergência do método IAMLS, baseado em possíveis valores do parâmetro de forma  $\epsilon$  da função Laguerre-Gaussiana.

Para ambas as amostras, a Figura 4.11 mostra que a máxima soma da linha da matriz de interpolação  $\mathbf{A}$  é súperior a dois, se  $\epsilon > 1.9$ . Sendo assim, para garantir a convergˆencia do algoritmo IAMLS para o interpolante RBF, foi escolhido um valor de epsilon no intervalo  $0.5 \le \epsilon \le 1.9$ .

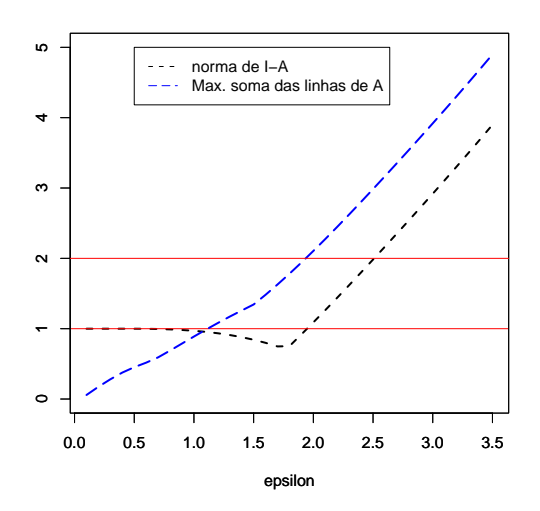

Figura 4.11: Análise do intervalo de convergência do método IAMLS com relação ao parâmetro  $\epsilon$ .

Através da Tabela 4.5, pode-se observar que para a amostra  $N = 20$ a melhor aproximação é obtida quando  $\epsilon = 0.9$  e, para a amostra  $N = 30$ a melhor aproximação é obtida quando  $\epsilon = 0.7$ . Através do teste "leaveone-out cross validation", usado para identificar qual o melhor parâmetro de ajuste para o M´etodo RBF, pode-se confirmar esses dois valores. Podem ser verificados estes resultados também pela Figura 4.12.

| Tapela 7.9. Integato ItDI<br>$N=20$    |         |          |          |          |  |  |  |
|----------------------------------------|---------|----------|----------|----------|--|--|--|
| 0.8<br>1.0<br>1.1<br>0.9<br>$\epsilon$ |         |          |          |          |  |  |  |
| EQ                                     | 0.56929 | 0.29762  | 0.26373  | 0.47550  |  |  |  |
| EQM                                    | 0.03547 | 0.01873  | 0.02646  | 0.04844  |  |  |  |
| DP                                     | 0.07438 | 0.03561  | 0.04510  | 0.09132  |  |  |  |
| <b>REQM</b>                            | 0.18834 | 0.13689  | 0.16267  | 0.22009  |  |  |  |
| <b>LOOCV</b>                           | 1.39664 | 1.34144  | 1.41479  | 1.55278  |  |  |  |
|                                        |         | $N=30$   |          |          |  |  |  |
| $\epsilon$                             | 0.5     | 0.6      | 0.7      | 0.8      |  |  |  |
| EQ.                                    | 1.30674 | 0.39932  | 0.40165  | 0.51560  |  |  |  |
| EQM                                    | 0.04744 | 0.015739 | 0.012114 | 0.017157 |  |  |  |
| DP                                     | 0.15068 | 0.03843  | 0.03229  | 0.04376  |  |  |  |
| <b>REQM</b>                            | 0.21780 | 0.12545  | 0.11006  | 0.13098  |  |  |  |
| <b>LOOCV</b>                           | 1.43248 | 1.07011  | 0.89338  | 0.91474  |  |  |  |

Tabela 4.5: Método RBF

A Figura (4.13), mostra exemplo de superfícies interpoladas para valores desses parâmetros.

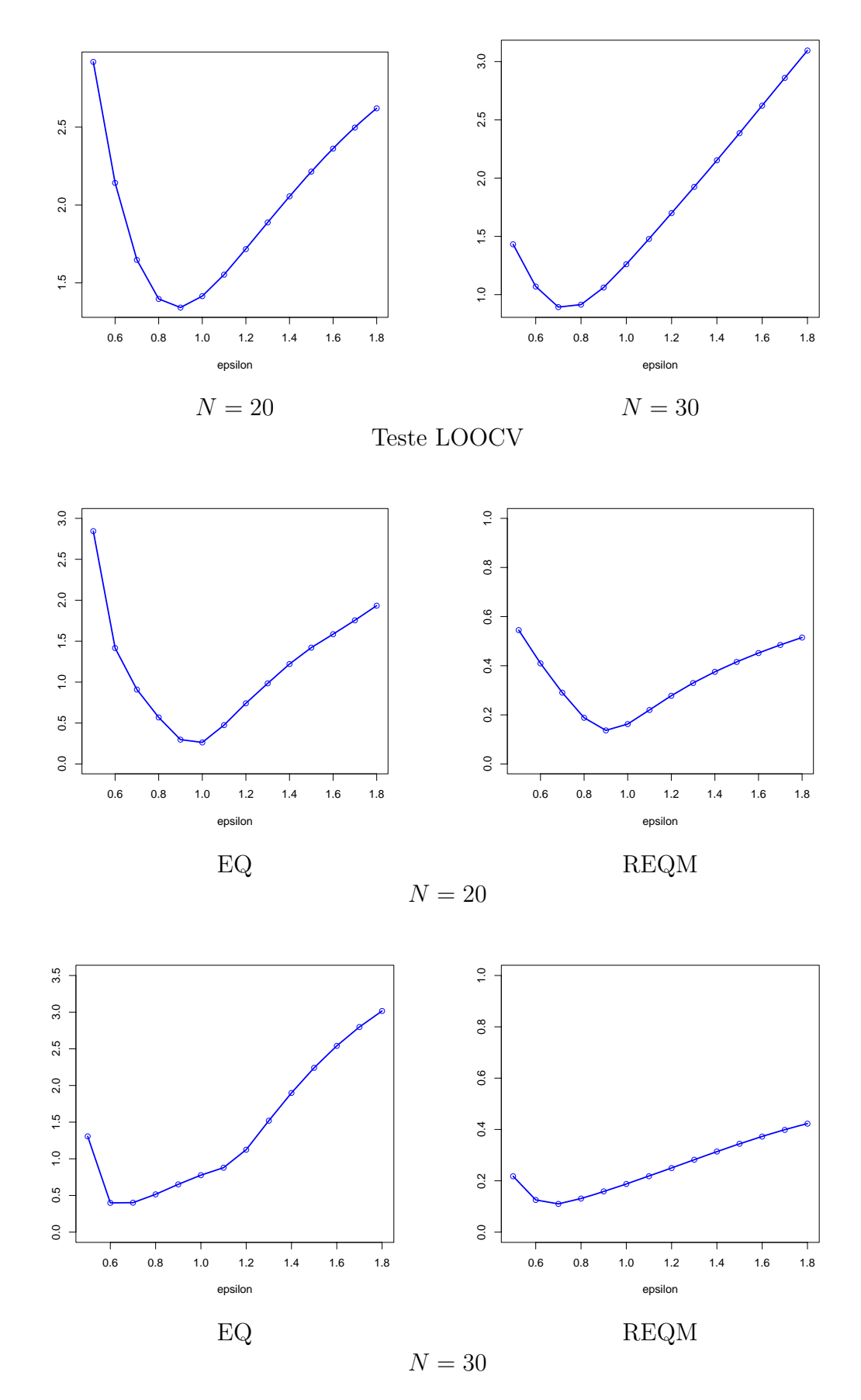

Figura 4.12: Gráficos do Teste LOOCV - "leave-one-out" cross validation e da Análise do Erro Máximo e REQM para as amostras de tamanho  $N = 20$  e  $N = 30$ 

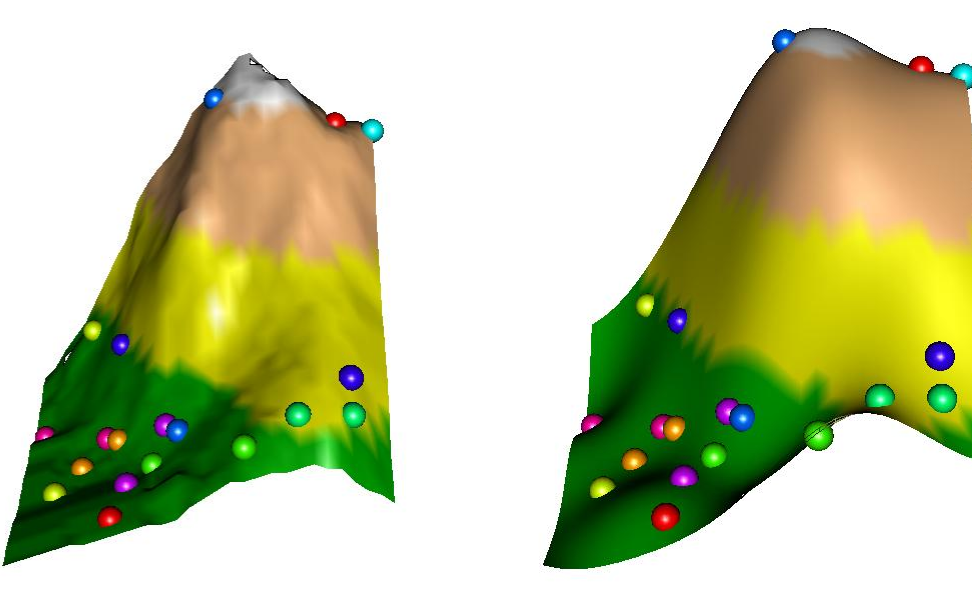

Superfície verdadeira Superfície interpolada -  $\epsilon = 0.9$ 

Amostra ${\cal N}=20$ 

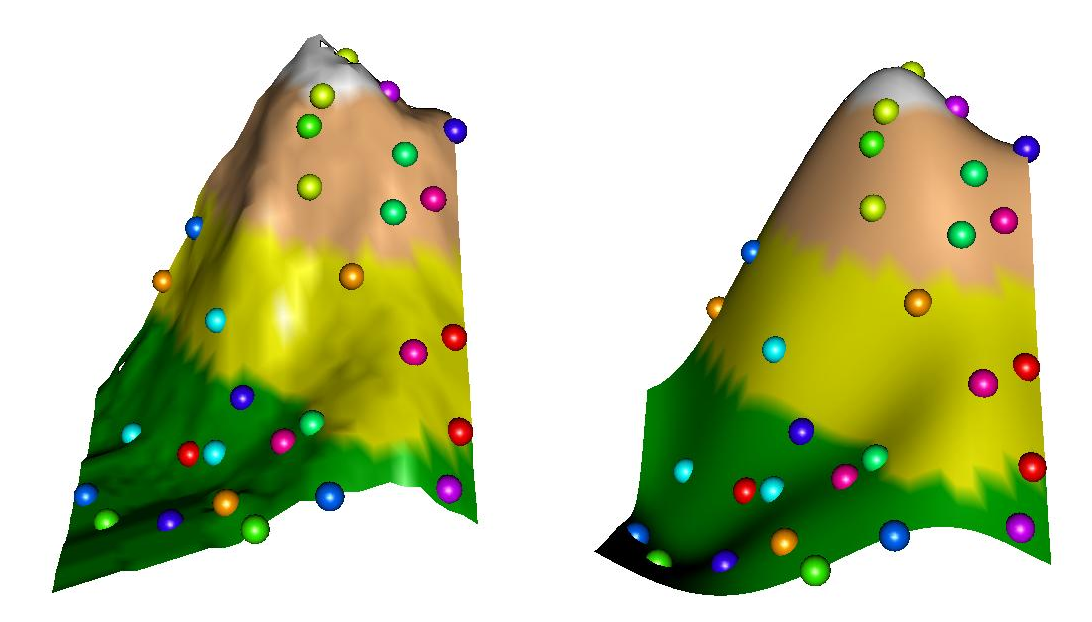

Superfície verdadeira Superfície interpolada -  $\epsilon = 0.7$ 

Amostra
$$
N = 30
$$

Figura 4.13: Comparação visual da superfície verdadeira com a superfície interpolada - Método RBF.

Utilizando a amostra aleatória de tamanho  $N = 30$ , a análise é realizada a fim de verificar a convergência do Método IAMLS para o RBF, através do número de iterações.

A Tabela 4.6 e a Figura 4.14 mostram que após  $n = 25$  iterações do algoritmo IAMLS, o melhor parâmetro de ajuste é dado para  $\epsilon = 0.5$ , onde  $EQ = 0.3978751$ e $REQM = 0.1914113$ .

| Método IAMLS                |                   |                              |           |           |  |  |  |  |
|-----------------------------|-------------------|------------------------------|-----------|-----------|--|--|--|--|
| Número de iterações $n = 1$ |                   |                              |           |           |  |  |  |  |
| $\epsilon$                  | 0.5<br>0.7<br>0.6 |                              |           |           |  |  |  |  |
| EQ                          | 1.38079           | 1.19041                      | 1.18323   | 1.28162   |  |  |  |  |
| EQM                         | 0.17138           | 0.10980                      | 0.09504   | 0.09652   |  |  |  |  |
| DP                          | 0.21474           | 0.17532                      | 0.16889   | 0.17858   |  |  |  |  |
| <b>REQM</b>                 | 0.41398           | 0.33137                      | 0.30828   | 0.31068   |  |  |  |  |
|                             |                   | Número de iterações $n = 5$  |           |           |  |  |  |  |
| $\epsilon$                  | 0.5               | 0.6                          | 0.7       | 0.8       |  |  |  |  |
| EQ                          | 0.5991462         | 0.6195434                    | 0.6693758 | 0.7182481 |  |  |  |  |
| <b>EQM</b>                  | 0.05862           | 0.05591                      | 0.05836   | 0.06445   |  |  |  |  |
| DP                          | 0.09308           | 0.09097                      | 0.10208   | 0.11278   |  |  |  |  |
| <b>REQM</b>                 | 0.24212           | 0.23646                      | 0.24159   | 0.25388   |  |  |  |  |
|                             |                   | Número de iterações $n = 25$ |           |           |  |  |  |  |
| $\epsilon$                  | 0.5               | 0.6                          | 0.7       | 0.8       |  |  |  |  |
| EQ                          | 0.3978751         | 0.4582159                    | 0.5232023 | 0.6199519 |  |  |  |  |
| <b>EQM</b>                  | 0.03664           | 0.03562                      | 0.03424   | 0.03637   |  |  |  |  |
| DP                          | 0.04976           | 0.05629                      | 0.06283   | 0.07044   |  |  |  |  |
| REQM                        | 0.19141           | 0.18871                      | 0.18504   | 0.19072   |  |  |  |  |

Tabela 4.6: Análise da convergência do Método IAMLS para o RBF.

A Figura 4.15 mostra exemplos da superfície interpolada pelos dois métodos: o RBF e o IAMLS.

Um estudo sobre o método Mínimos Quadrados Móveis por Aproximações Iteradas and the set of the set of the set of the set of the set of the set of the set of the set of the set of the set of the set of the set of the set of the set of the set of the set of the set of the set of the set of

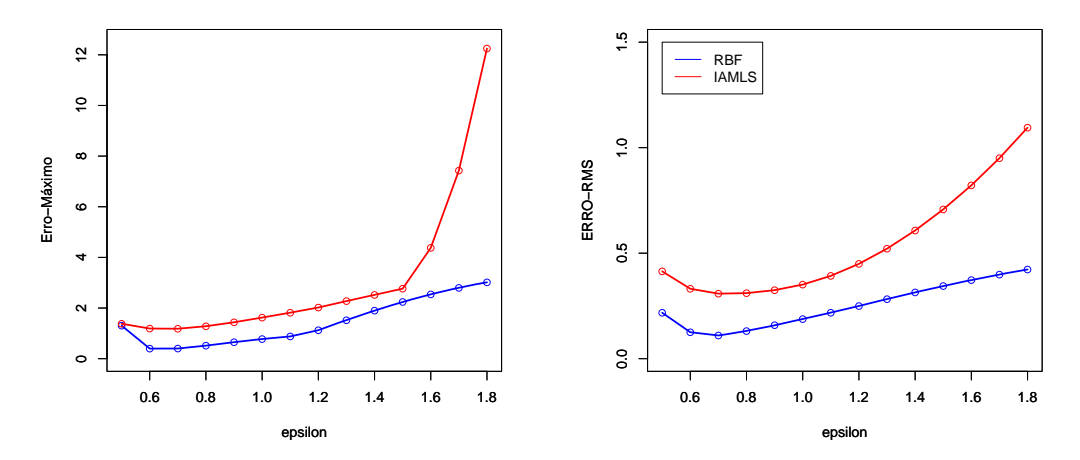

1 iteração do algorítmo IAMLS

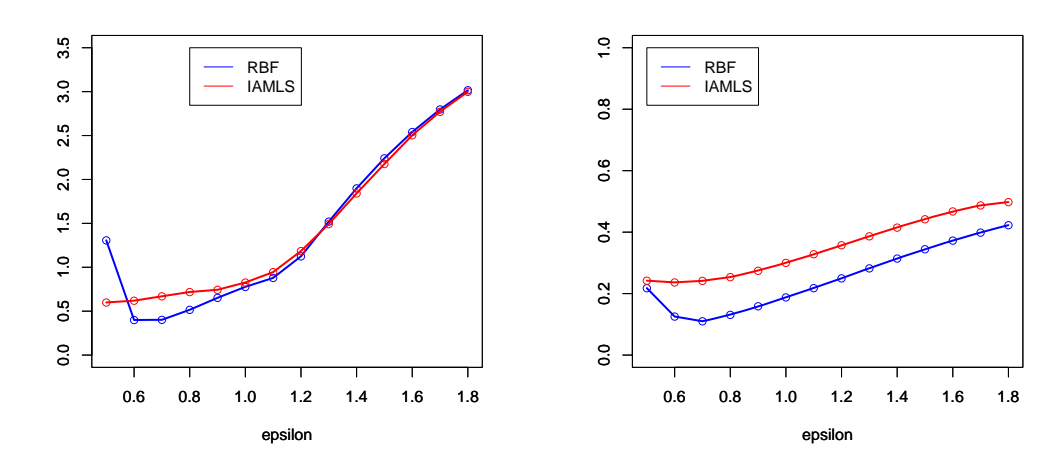

5 iterações do algorítmo IAMLS

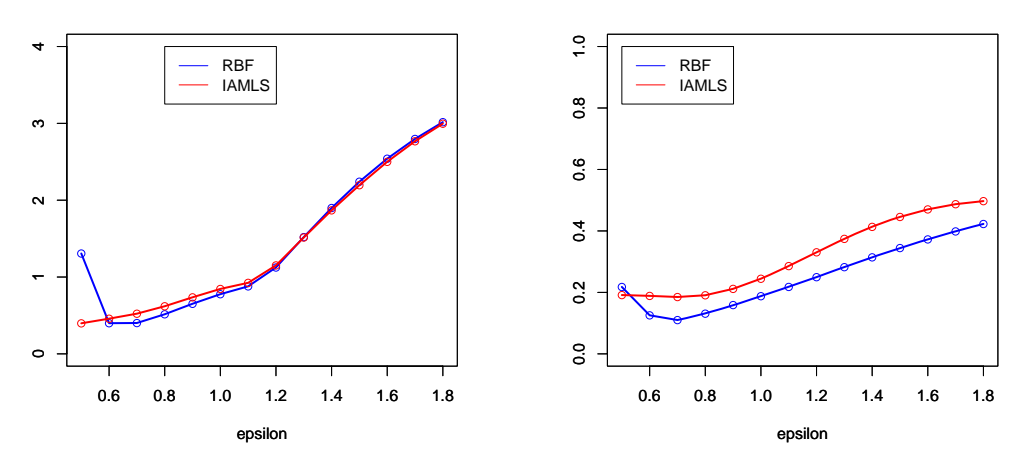

25 iterações do algorítmo IAMLS

Figura 4.14: Análise do EQ e REQM do Método IAMLS após  $n$  iterações.

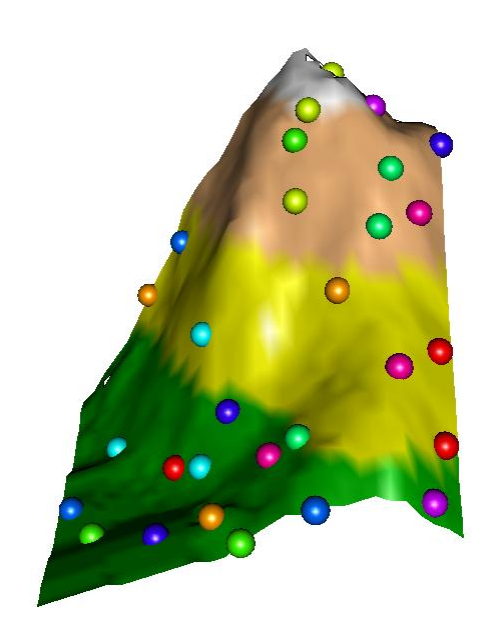

Superfície verdadeira e os pontos amostrados

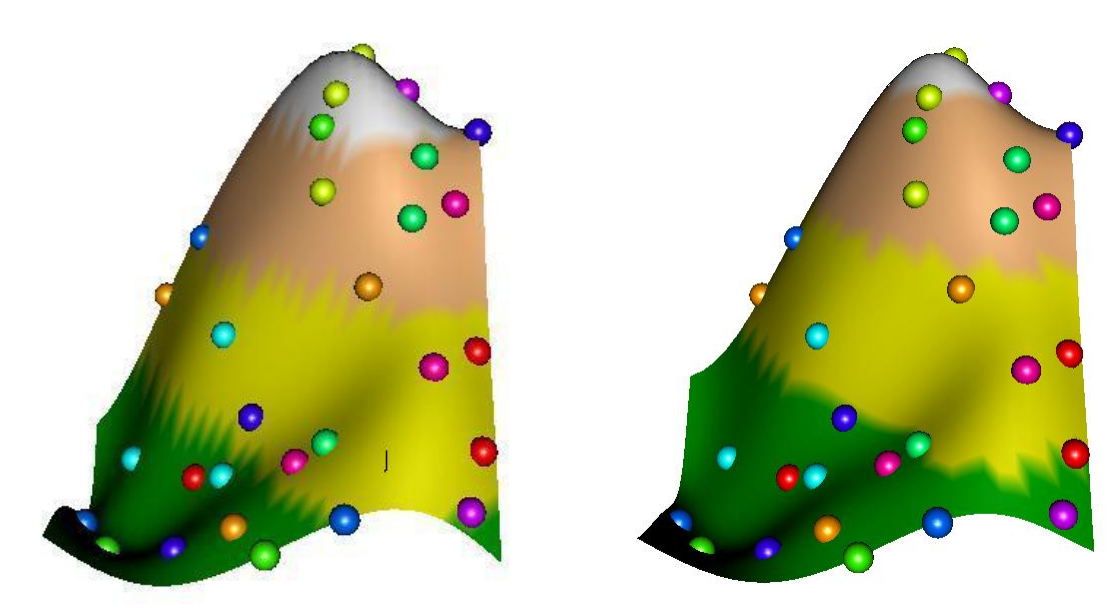

Superfície interpolada - IAMLS - 25 iter. Superficie interpolada - RBF

Figura 4.15: Comparação da Superfície original com a Superfície interpolada pelo Método RBF e pelo método IAMLS (após 25 iterações).

No segundo experimento, de igual modo à abordagem do primeiro, foram selecionados 50 pontos da matriz completa de dimensão  $87 \times 81$  e, novamente, são verificadas as condições de convergência do método IAMLS. Só que agora, são usadas as funções Laguerre-Gaussiana e a Multiquádrica Inversa Generalizada: s

$$
\varphi(\mathbf{x}) = \frac{\epsilon^s}{\sqrt{\pi^s}} e^{-\frac{(\epsilon \|\mathbf{x}\|)^2}{h^2}},
$$

$$
\varphi(\mathbf{x}) = \frac{1}{\pi} \frac{1}{\left(1 + \frac{\epsilon^2 \|\mathbf{x}\|^2}{h^2}\right)^s},
$$

onde h é o parâmetro de escala entre os pontos definido anteriormente, s é a dimensão dos dados e  $\epsilon$  o parâmetro de forma.

Para garantir a convergência do método IAMLS, faz-se necessário verificar as condições de convergência, usando as funções Laguerre-Gaussiana e Multiquádrica Inversa Generalizada.

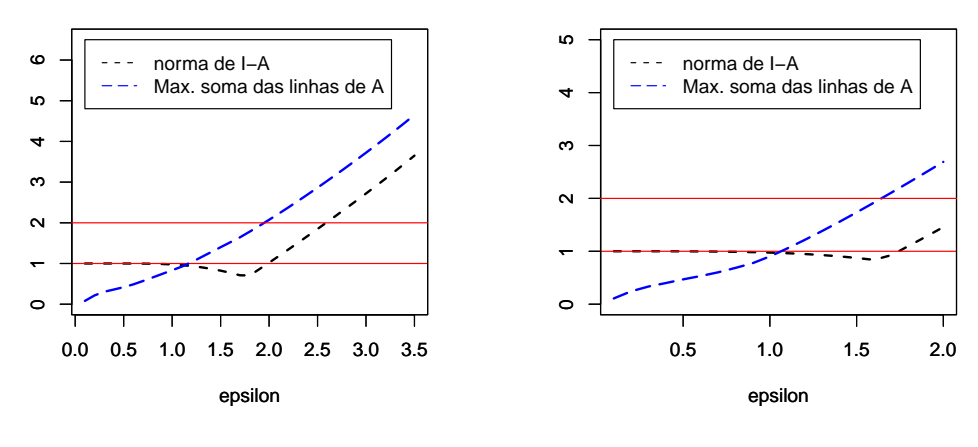

Laguerre-Gaussiana Multiquádrica Inversa

Figura 4.16: Análise de convergência do Método IAMLS para RBF usando as funções Laguerre Gaussiana e Multiquádrica Inversa Generalizada.

Para a função Laguerre-Gaussiana, a Figura 4.16 mostra que a máxima soma da linha da matriz de interpolação  $\mathbf{A}$  é superior a dois, se  $\epsilon \geq 1.7$  e para a função Multiquádrica Inversa Generalizada, se  $\epsilon \geq 1.6$ .

Para a verificação de qual o melhor valor para parâmetro de ajuste usando a função Laguerre-Gaussiana foram calculadas as estatísticas de erro que estão mostrados na Tabela 4.7. Observou-se que os menores valores de EQM e REQM são obtidos quando  $\epsilon = 0.8$  e o menor EQ e DP para  $\epsilon = 0.9$ .

A Figura 4.17 mostra exemplos gráficos do EQ, REQM e do desvio padrão em relação EQM.

Utilizando o teste "leave-one-outcross validation" é verificado qual o valor ótimo do parâmetro de forma  $\epsilon$  para o método RBF. Fazendo a análise para parâmetros no intevalo de  $0.1 \le \epsilon \le 2.0$  pode-se verificar que o valor ótimo  $\acute{\text{e}}$  igual a  $\epsilon = 0.8$ . A Figura 4.18 mostra exemplos de superfícies interpoladas para valores de  $\epsilon = 0.8$  e  $\epsilon = 0.9$ , comparado-as com a superfície verdadeira.

Tabela 4.7: Análise do Método RBF usando a função Laguerre-Gaussina.

| Laguerre-Gaussiana |           |           |           |           |           |  |  |  |
|--------------------|-----------|-----------|-----------|-----------|-----------|--|--|--|
| $\epsilon$         | 0.6       | 0. Z      | 0.8       | 0.9       | 1.0       |  |  |  |
| EQ                 | 3.0301215 | 1.3785863 | 0.6990491 | 0.4528659 | 0.6116504 |  |  |  |
| <b>EQM</b>         | 0.14383   | 0.06911   | 0.05276   | 0.05742   | 0.07162   |  |  |  |
| D <sub>P</sub>     | 0.40687   | 0.17632   | 0.09404   | 0.08566   | 0.11073   |  |  |  |
| <b>REQM</b>        | 0.37924   | 0.26289   | 0.22971   | 0.23961   | 0.26761   |  |  |  |
| <b>LOOCV</b>       | 2.56519   | 1.80713   | 1.67432   | 1.77171   | 1.97793   |  |  |  |

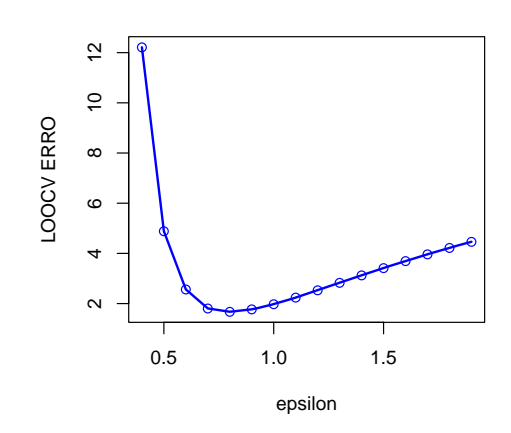

Teste LOOCV para o Método RBF EQM e DP

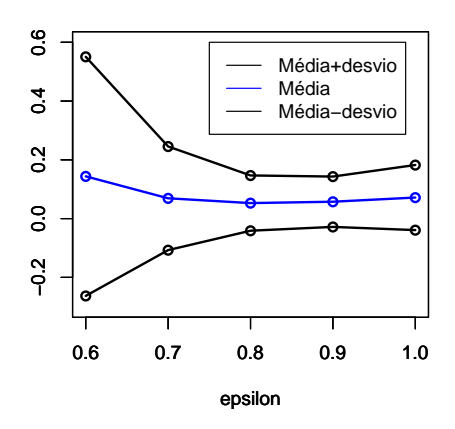

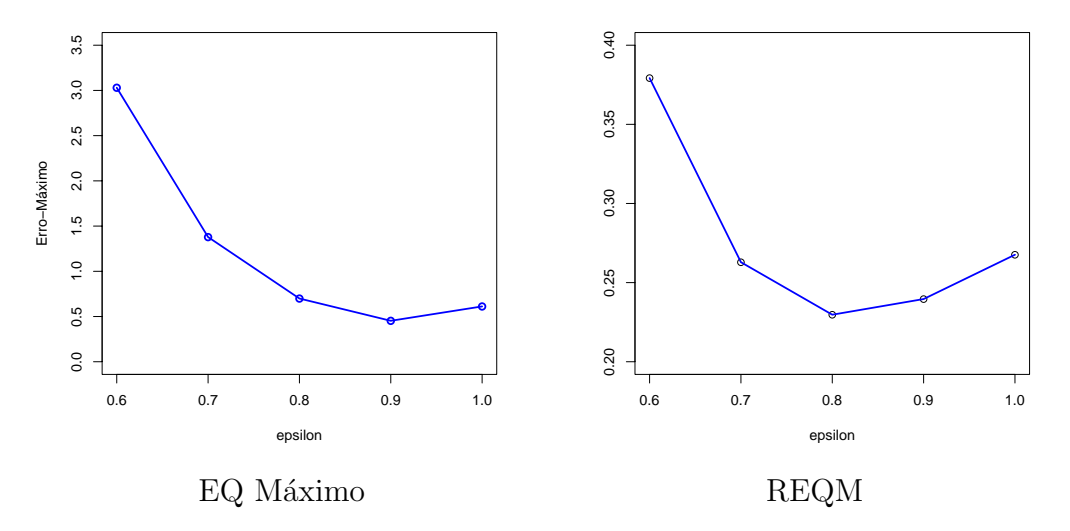

Figura 4.17: Análise do Método RBF através do teste LOOCV e estatísticas EQ, REQM e DP em relação ao EQM.

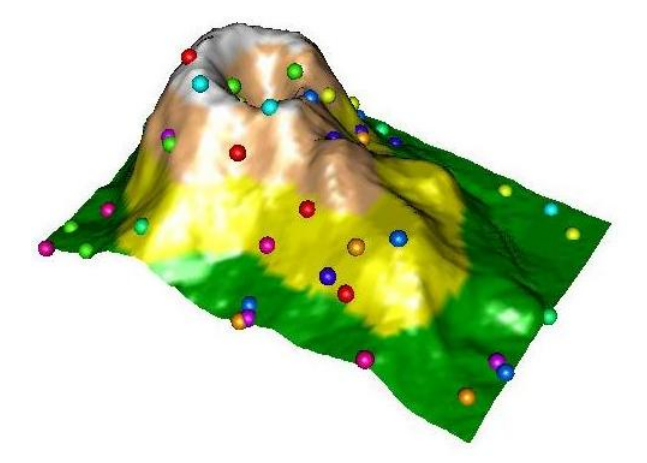

Superfície verdadeira e os pontos amostrados

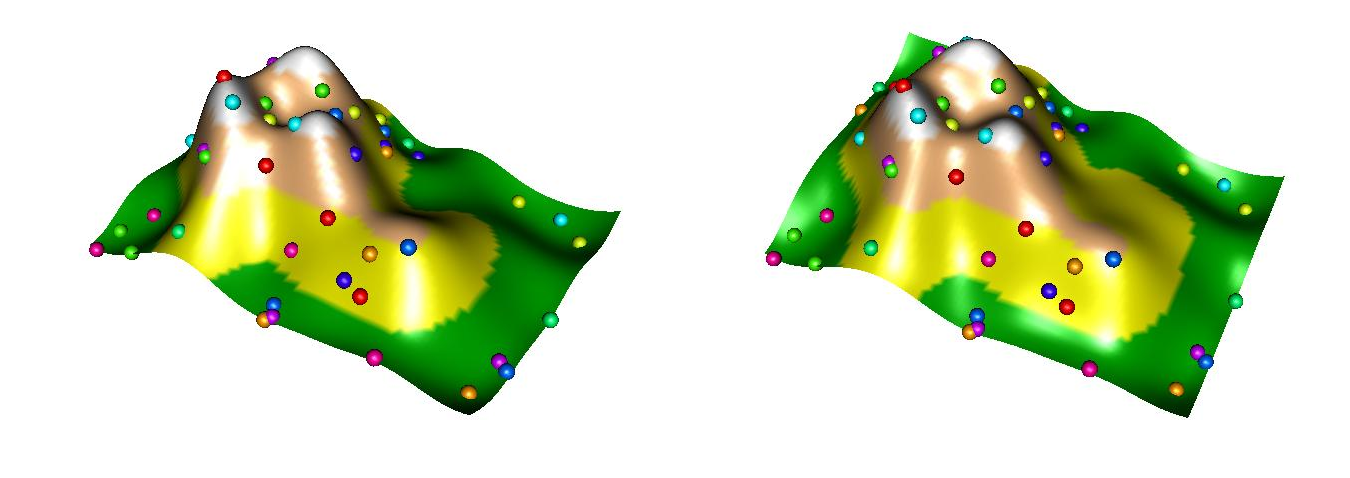

 $epsilon = 0.8$   $epsilon = 0.9$ 

Figura 4.18: Superfícies interpoladas usando o Método RBF e a Função Laguerre-Gaussiana.

A Tabela 4.8 mostra uma análise dos erros do Método IAMLS para um número de iterações  $n = 10$ . Percebe-se que com 10 iterações ainda não se obteve uma boa aproximação, implicando a necessidade de mais iterações. A Figura 4.19 mostra exemplos gráficos através do número de iterações das estatísticas EQ e REQM.

A Figura 4.25 mostra exemplos de superfícies interpoladas pelos métodos RBF e IAMLS, onde, a superfície interpolada pelo método IAMLS foi obtida para 10 iterações do algorítmo IAMLS.

| mano da Convergencia do motodo minimo para o ruo. |                                 |               |                              |              |         |  |  |  |  |
|---------------------------------------------------|---------------------------------|---------------|------------------------------|--------------|---------|--|--|--|--|
| terre-Gaussiana.                                  |                                 |               |                              |              |         |  |  |  |  |
| Grid $87 \times 61$ - Método IAMLS                |                                 |               |                              |              |         |  |  |  |  |
|                                                   | Número de iterações $n = 1$     |               |                              |              |         |  |  |  |  |
| $\epsilon$                                        | 1.0<br>0.9<br>0.6<br>0.7<br>0.8 |               |                              |              |         |  |  |  |  |
| EQ                                                | 1.14842                         | 1.12499       | 1.12027                      | 1.00710      | 1.09361 |  |  |  |  |
| <b>EQM</b>                                        | 0.21839                         | 0.17849       | 0.15755                      | 0.14848      | 0.14787 |  |  |  |  |
| DP                                                | 0.20909                         | 0.19138       | 0.18646                      | 0.18717      | 0.19458 |  |  |  |  |
| <b>REQM</b>                                       | 0.46732                         | 0.42248       | 0.39692                      | 0.38533      | 0.38454 |  |  |  |  |
| Número de iterações $n=5$                         |                                 |               |                              |              |         |  |  |  |  |
| $\epsilon$                                        | 0.6                             | 0.7           | 0.8                          | 0.9          | 1.0     |  |  |  |  |
| EQ.                                               | 1.66685                         | 1.41707       | 1.01290                      | 0.69447      | 0.72011 |  |  |  |  |
| <b>REQM</b>                                       | 0.30335                         | 0.28469       | 0.27964                      | 0.28693      | 0.30515 |  |  |  |  |
|                                                   |                                 |               | Número de iterações $n = 10$ |              |         |  |  |  |  |
| $\epsilon$                                        | 0.6                             | $0.7^{\circ}$ | 0.8                          | 0.9          | 1.0     |  |  |  |  |
| EQ.                                               | 1.73485                         | 1.27683       | 0.82877                      | 0.61700      | 0.65303 |  |  |  |  |
| <b>EQM</b>                                        | 0.07009                         | 0.06164       | 0.06051                      | 0.06768      | 0.08147 |  |  |  |  |
| D <sub>P</sub>                                    | 0.15114                         | 0.11649       | 0.09384                      | 0.09727      | 0.11913 |  |  |  |  |
| <b>REQM</b>                                       | 0.26475                         | 0.24827       | 0.24599                      | ${ 0.26016}$ | 0.28543 |  |  |  |  |

Tabela 4.8: Análise da Convergência do Método IAMLS para o RBF usando a Função Lagu

Será agora repetido o mesmo processo de análise para a função Multiqu´adrica Inversa Generalizada. Pode-se observar, que para valores de parâmetro  $\epsilon = 0.4, \epsilon = 0.5$  e  $\epsilon = 0.6$  as estatísticas EQM, DP e REQM, apresentam valores muitos pr´oximos. Estes resultados podem ser observados na Tabela 4.9. A Figura (4.21) mostra exemplos gráficos do EQ, REQM.

Tabela 4.9: Análise do Método RBF usando a função Multiquádrica Inversa Generalizada.

| Multiquádrica Inversa Generalizada |         |         |         |         |          |         |         |         |
|------------------------------------|---------|---------|---------|---------|----------|---------|---------|---------|
| $\epsilon$                         | 0.3     | 0.4     | 0.5     | 0.6     | 0.7      | 0.8     | 0.9     | $1.0\,$ |
| EQ                                 | 2.07133 | 0.92760 | 0.52889 | 0.50661 | 0.61950  | 0.75623 | 0.91625 | 1.10604 |
| EQM                                | 0.08949 | 0.04147 | 0.03469 | 0.04063 | 0.05365  | 0.07099 | 0.09087 | 0.11222 |
| DP                                 | 0.26401 | 0.10075 | 0.06411 | 0.06694 | 0.086023 | 0.11198 | 0.14068 | 0.17016 |
| <b>REQM</b>                        | 0.29915 | 0.20365 | 0.18625 | 0.20156 | 0.23162  | 0.26644 | 0.30145 | 0.33499 |
| <b>LOOCV</b>                       | 1.85626 | 1.43911 | 1.46360 | 1.64211 | 1.87920  | 2.13812 | 2.40537 | 2.67437 |

Usando o teste "leave-one-out cross validation", verificou-se que o valor ótimo é igual a  $\epsilon = 0.4$ , veja Figura 4.22. A Figura 4.23 mostra exemplos de superfícies interpoladas para valores de  $\epsilon = 0.3$ ,  $\epsilon = 0.4$ ,  $\epsilon = 0.5$  e  $\epsilon = 0.6$ comparado com a superfície verdadeira e seus pontos amostrados.

Pela Tabela 4.10 é possível avaliar as estatísticas de erros após 10 iterações do algorítmo IAMLS. Percebe-se que com 10 iterações ainda não se obteve uma boa aproximação, implicando a necessidade de mais iterações. A Figura 4.24 mostra exemplos gráficos através do número de iterações das estatísticas EQ e REQM.

A Figura 4.25 ilustra exemplos de superfícies interpoladas pelos métodos citados acima, onde, a superfície interpolada pelo método IAMLS foi obtida

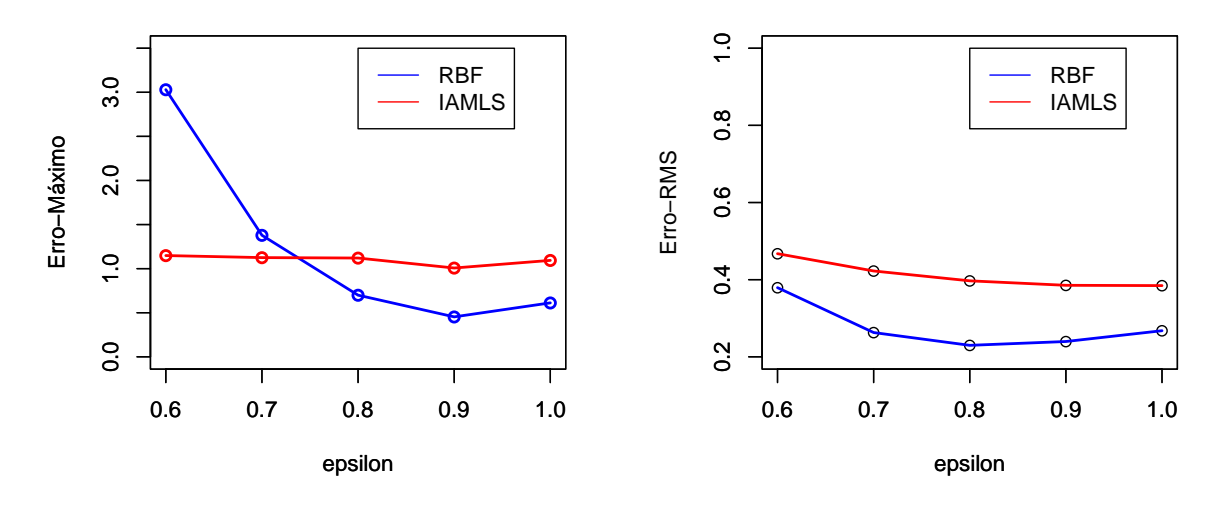

Após 1 iteração do algorítmo IAMLS.

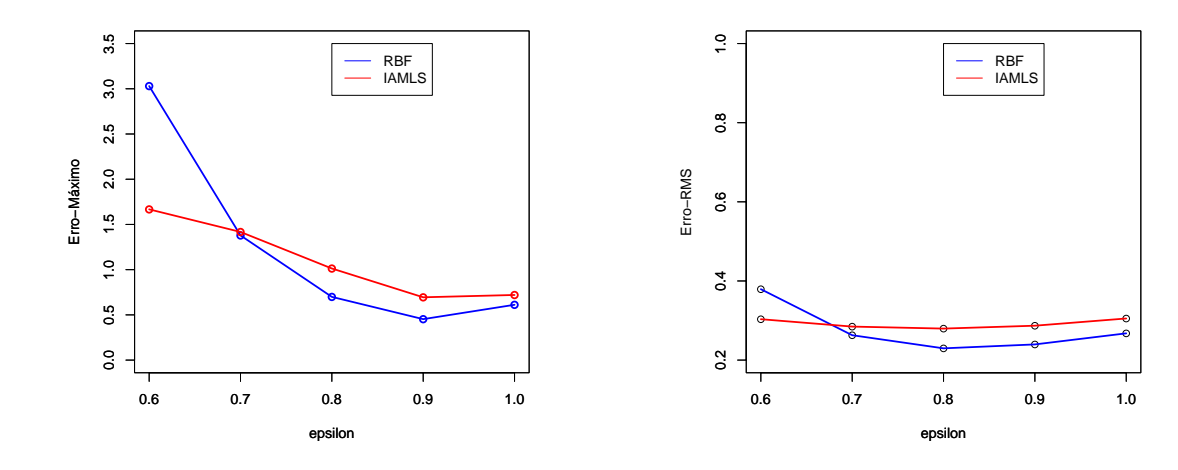

Após 5 iterações do algorítmo IAMLS.

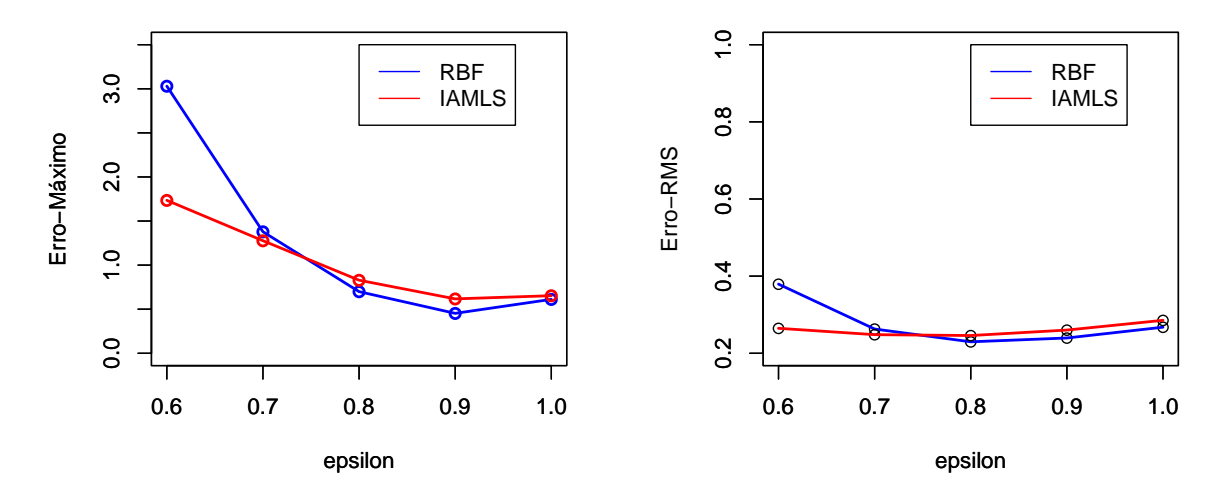

Após 10 iterações do algorítmo IAMLS.

Figura 4.19: Gráficos do EQ e $\text{REQM}.$ 

Um estudo sobre o método Mínimos Quadrados Móveis por Aproximações Iteradas **52** 

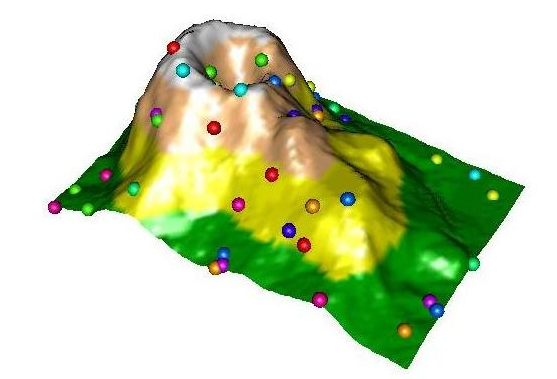

Superfície verdadeira e os pontos amostrados

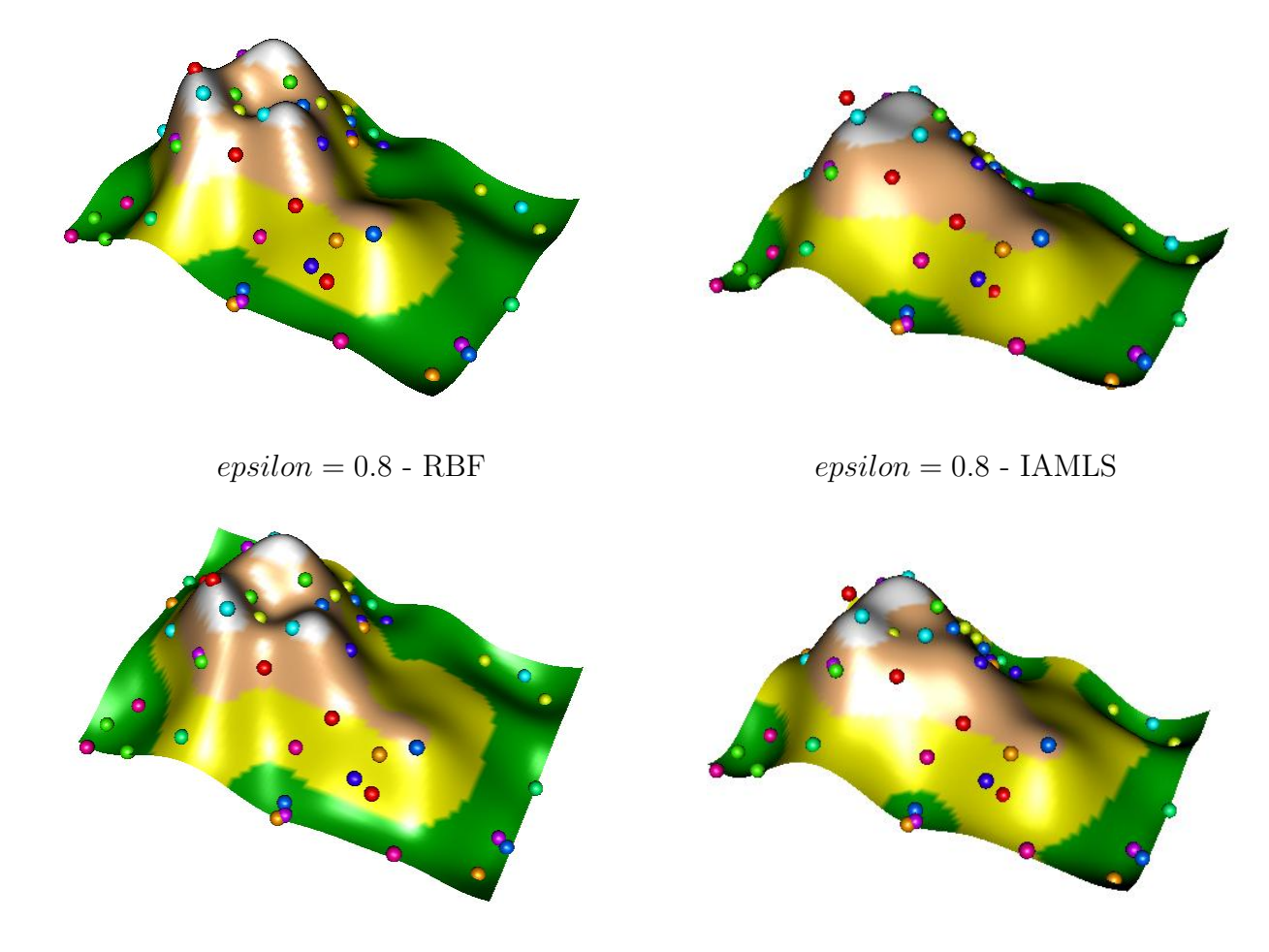

 $epsilon = 0.9 - RBF$  epsilon = 0.9 - IAMLS

Figura 4.20: Superfícies interpoladas pelo Método RBF e IAMLS (10iterações) usando a Função Laguerre-Gaussiana.

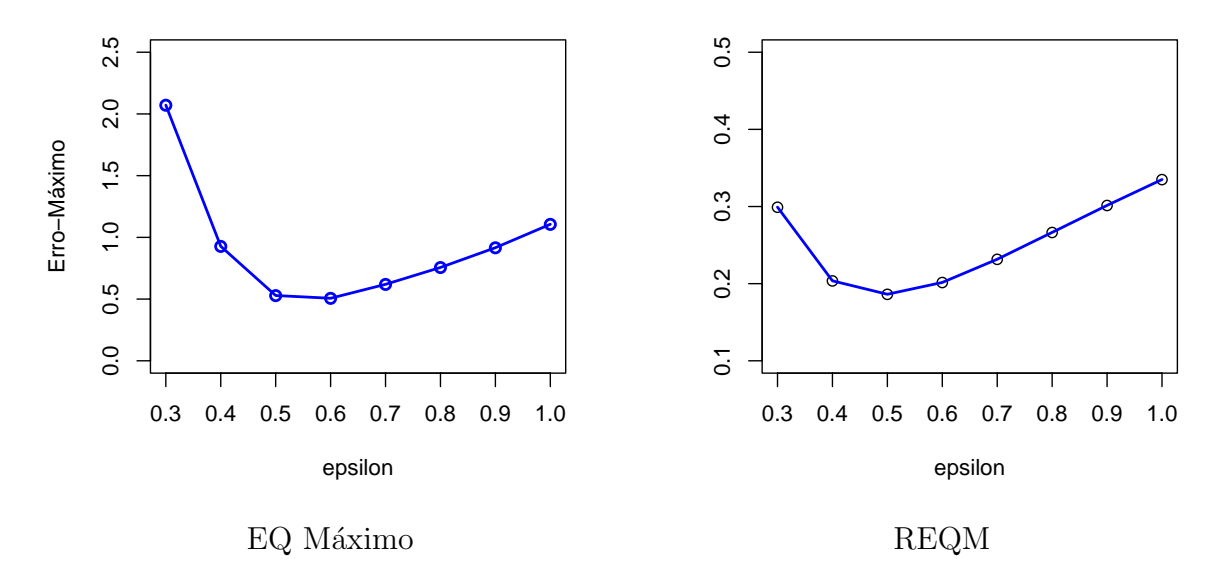

Figura 4.21: Análise do Método RBF.

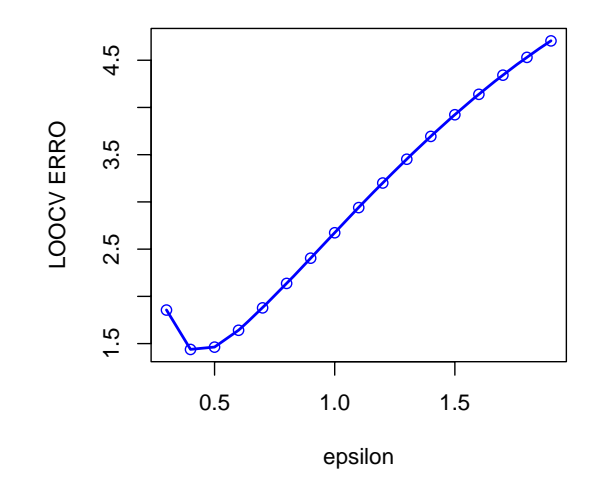

Figura 4.22: Teste LOOCV para o Método RBF usando a função Multiquádrica Inversa Generalizada.

para 10 iterações do algorítmo IAMLS. [dissertacao,brazil]ThesisPUC

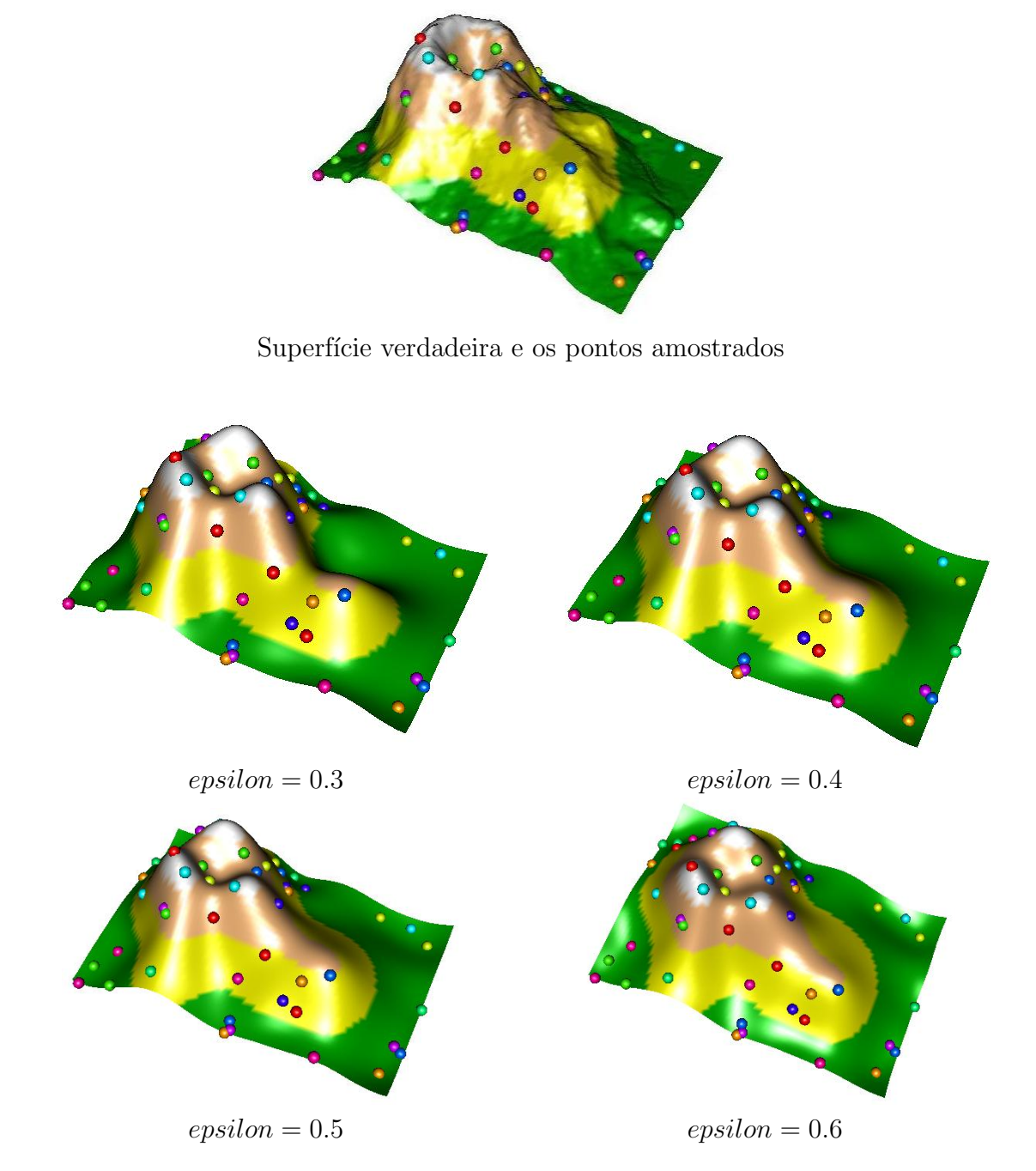

Figura 4.23: Superfícies interpoladas usando o Método RBF e a Função Multiquádrica Inversa Genralizada.

Tabela 4.10: Análise da Convergência do Método IAMLS para o RBF usando a Função Multiquádrica Inversa Generalizada

|                             | $\alpha$ is anywer in anonymouth of $\alpha$ in , where $\alpha$<br>Grid $87 \times 61$ - Método IAMLS |          |          |                              |          |          |          |          |  |
|-----------------------------|----------------------------------------------------------------------------------------------------|----------|----------|------------------------------|----------|----------|----------|----------|--|
| Número de iterações $n = 1$ |                                                                                                    |          |          |                              |          |          |          |          |  |
| $\epsilon$                  | 0.3                                                                                                    | 0.4      | 0.5      | 0.6                          | 0.7      | 0.8      | 0.9      | 1.0      |  |
| EQ                          | 3.03529                                                                                                | 2.12090  | 1.69843  | 1.48202                      | 1.37531  | 1.34915  | 1.38464  | 1.46941  |  |
| EQM                         | 0.55832                                                                                                | 0.42820  | 0.33364  | 0.26994                      | 0.22928  | 0.20501  | 0.19235  | 0.18828  |  |
| DP                          | 0.50756                                                                                                | 0.37959  | 0.30008  | 0.25494                      | 0.23304  | 0.22561  | 0.22714  | 0.23500  |  |
| <b>REQM</b>                 | 0.74720                                                                                                | 0.65437  | 0.57761  | 0.51956                      | 0.47884  | 0.45278  | 0.43858  | 0.43391  |  |
|                             |                                                                                                    |          |          | Número de iterações $n=5$    |          |          |          |          |  |
| $\epsilon$                  | 0.3                                                                                                    | 0.4      | 0.5      | 0.6                          | 0.7      | 0.8      | 0.9      | 1.0      |  |
| EQ                          | 1.69588                                                                                                | 1.15117  | 1.23876  | 1.30264                      | 1.14042  | 0.89904  | 0.95849  | 1.11979  |  |
| <b>EQM</b>                  | 0.3337                                                                                                 | 0.19825  | 0.13571  | 0.10949                      | 0.10026  | 0.10065  | 0.10816  | 0.12157  |  |
| DP                          | 0.30228                                                                                                | 0.19766  | 0.16432  | 0.15360                      | 0.14591  | 0.14604  | 0.15724  | 0.17690  |  |
| <b>REQM</b>                 | 0.57768                                                                                                | 0.44526  | 0.36838  | 0.33089                      | 0.31664  | 0.31726  | 0.32888  | 0.34867  |  |
|                             |                                                                                                    |          |          | Número de iterações $n = 10$ |          |          |          |          |  |
| $\epsilon$                  | 0.3                                                                                                    | $0.4\,$  | 0.5      | 0.6                          | 0.7      | 0.8      | 0.9      | 1.0      |  |
| EQ                          | 1.29043                                                                                                | 1.38586  | 1.56848  | 1.35511                      | 1.04196  | 0.77232  | 0.84192  | 1.02060  |  |
| EQM                         | 0.212696                                                                                               | 0.119421 | 0.088016 | 0.076515                     | 0.074874 | 0.081358 | 0.094515 | 0.112480 |  |
| DP                          | 0.22167                                                                                                | 0.16263  | 0.150880 | 0.13223                      | 0.11952  | 0.12366  | 0.141486 | 0.166284 |  |
| <b>REQM</b>                 | 0.46119                                                                                                | 0.34557  | 0.29667  | 0.27661                      | 0.27363  | 0.28523  | 0.30743  | 0.33538  |  |

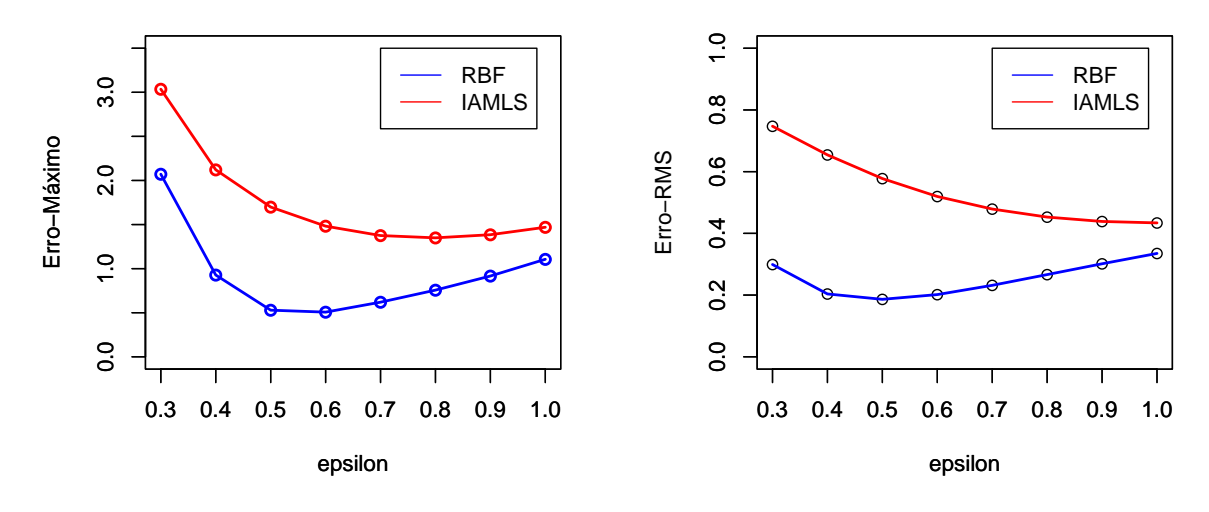

Após 1 iteração do algorítmo IAMLS.

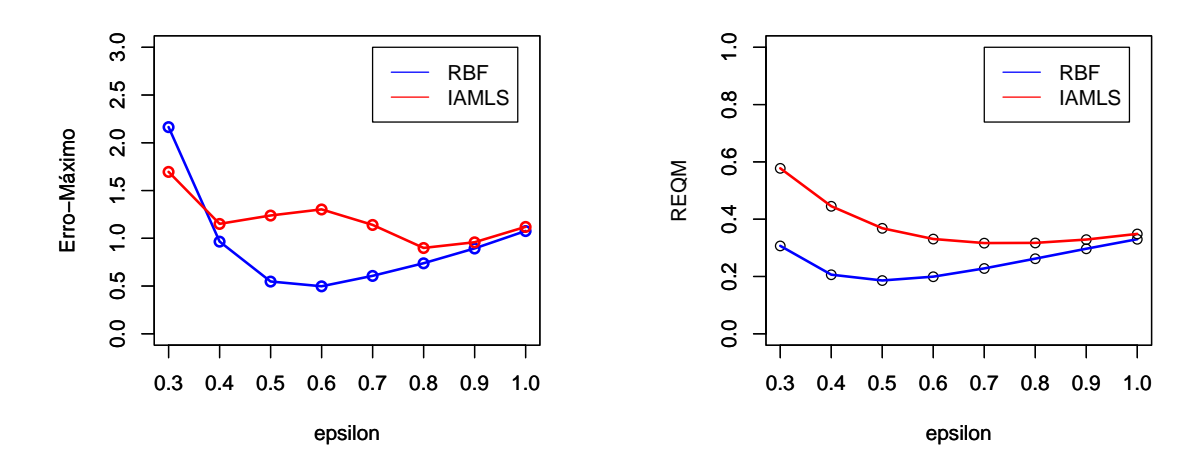

Após 5 iterações do algorítmo IAMLS.

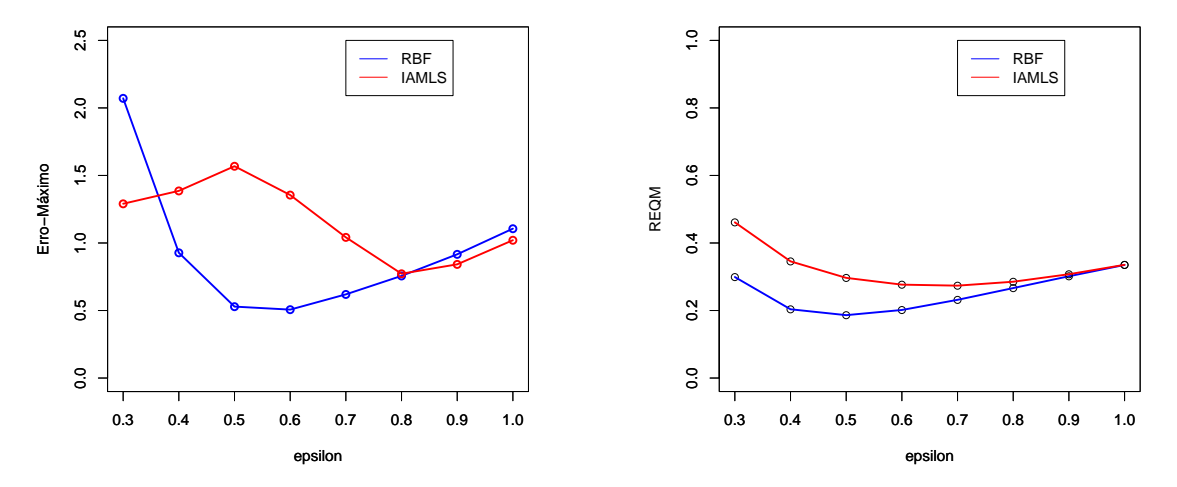

Após 10 iterações do algorítmo IAMLS. Figura 4.24: Gráficos do EQ e REQM.

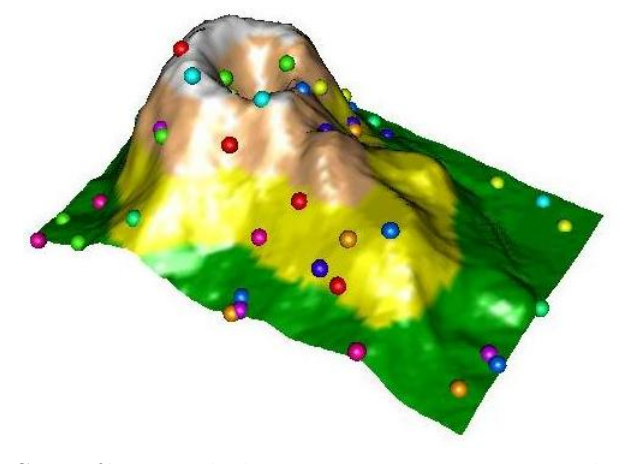

Superfície verdadeira e os pontos amostrados

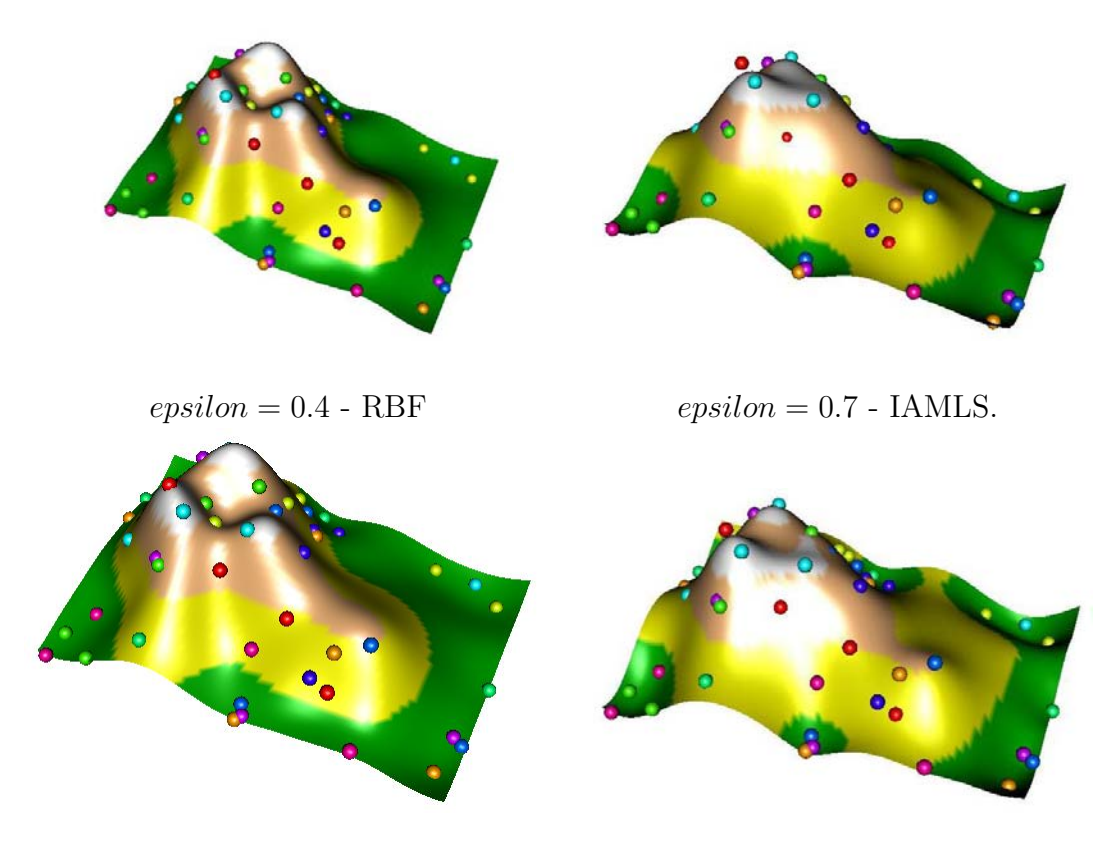

 $epsilon = 0.5$  - RBF  $epsilon = 0.8$  - IAMLS.

Figura 4.25: Superfícies interpoladas pelo Método RBF e IAMLS (10iterações) usando a Função Multiquádrica Inversa Generalizada.